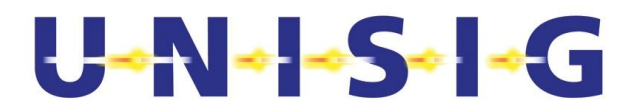

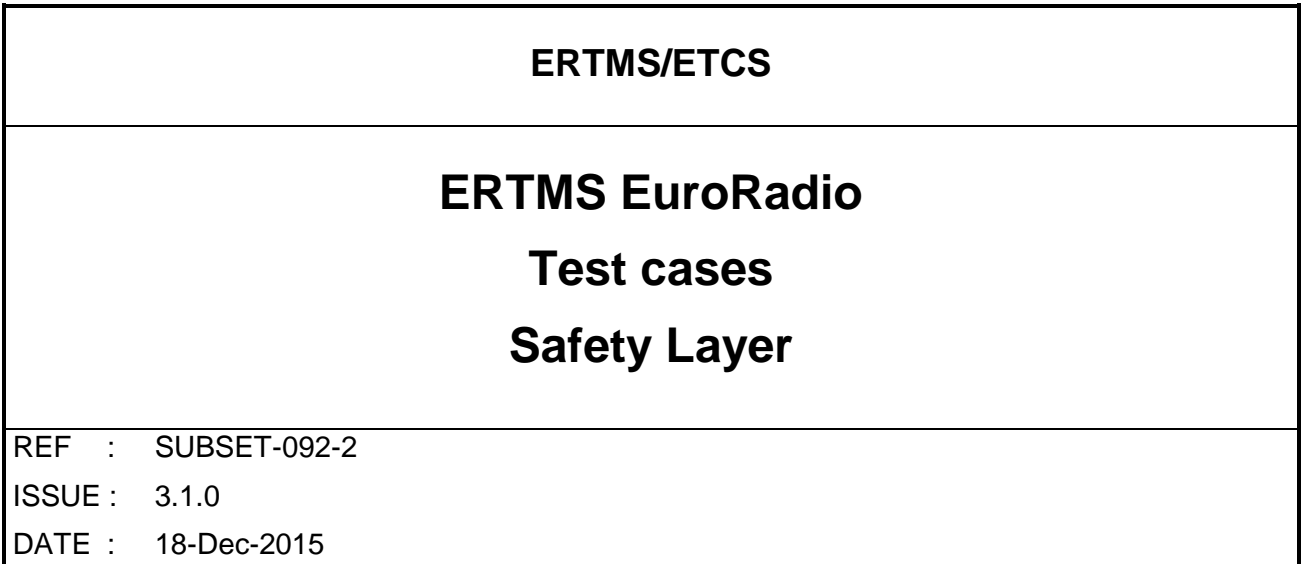

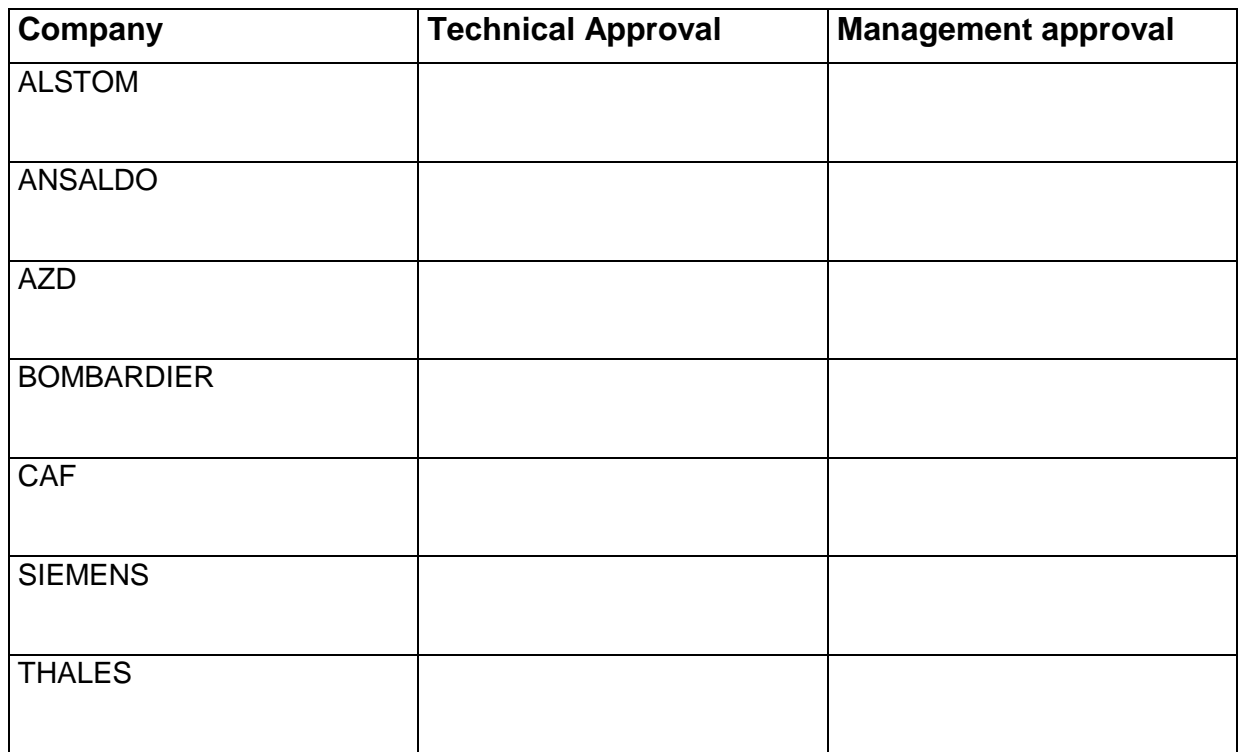

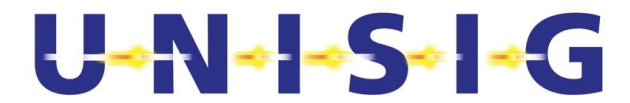

# **1. MODIFICATION HISTORY**

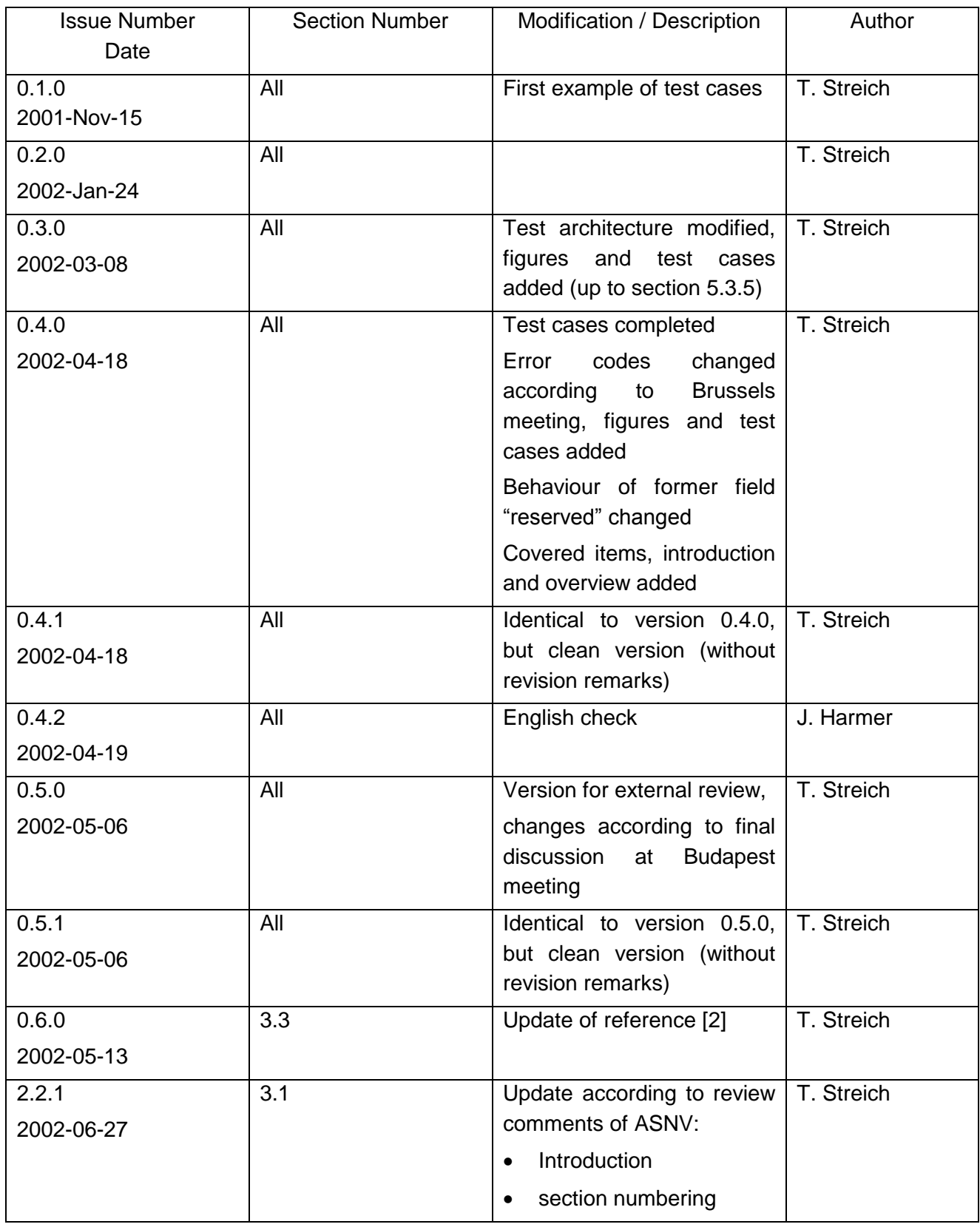

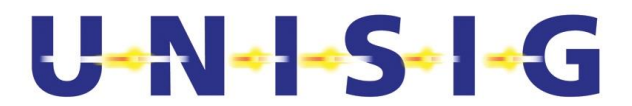

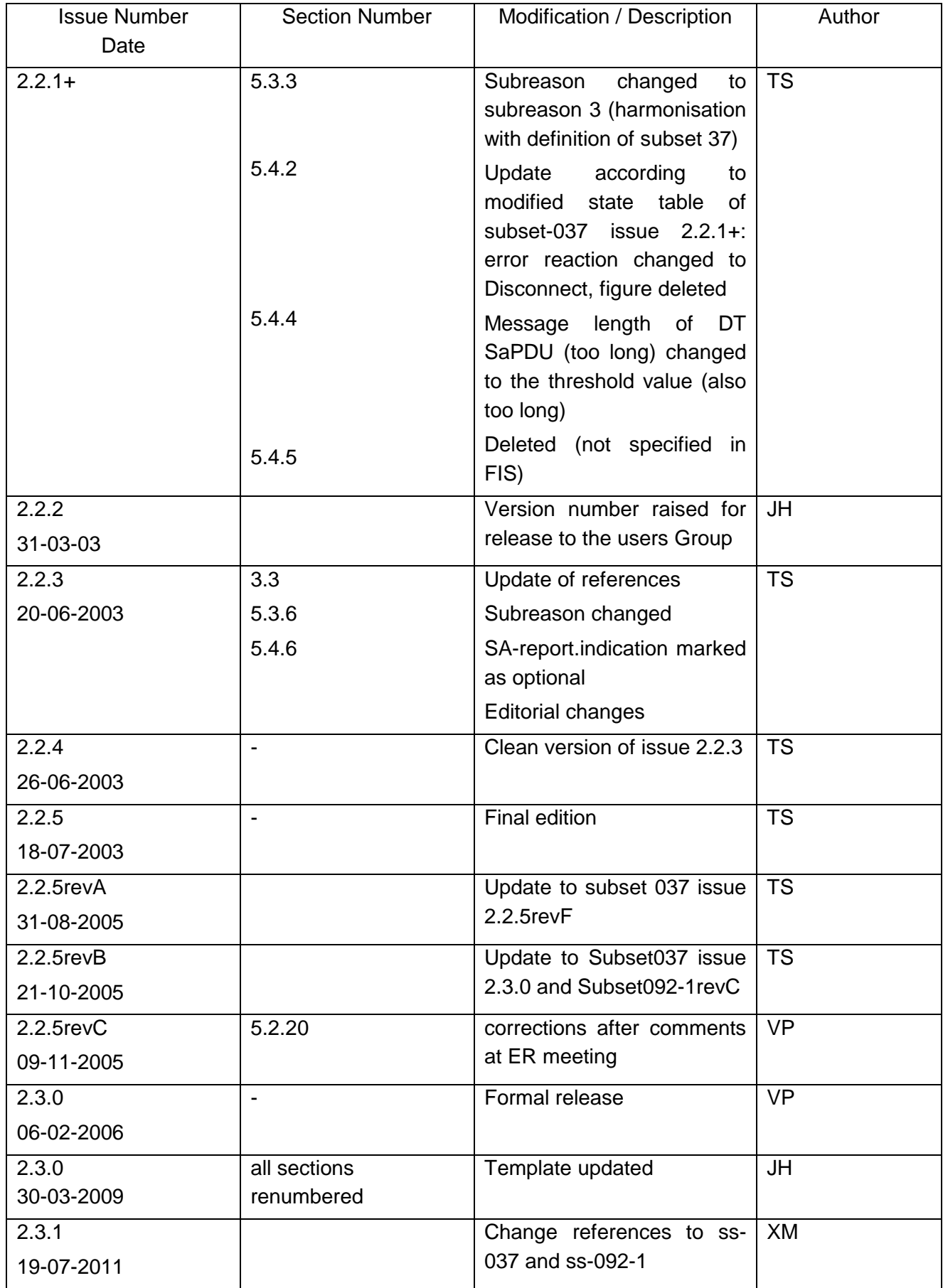

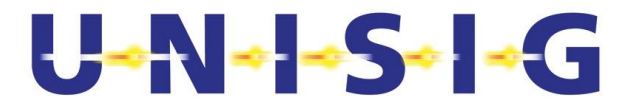

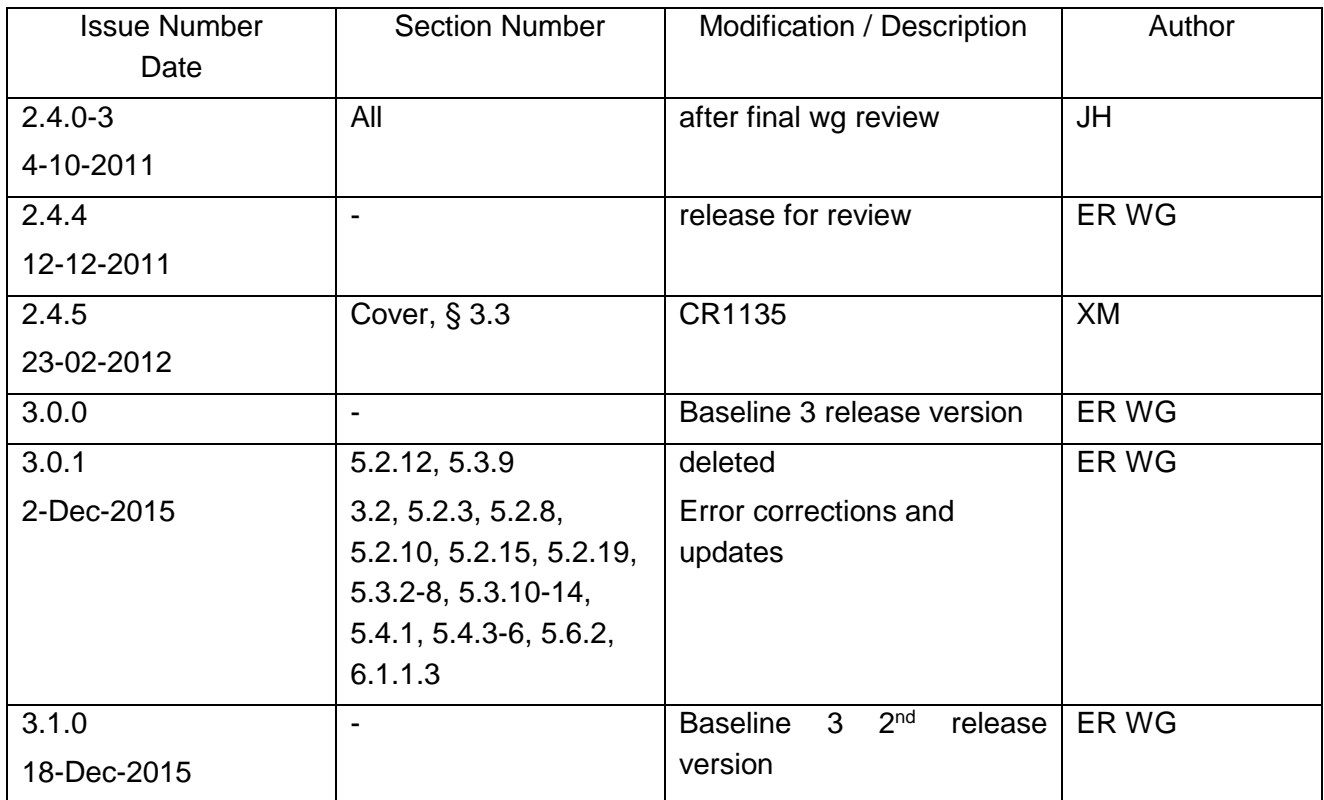

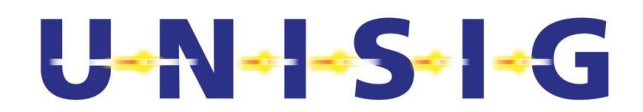

# **2. TABLE OF CONTENTS AND FIGURES**

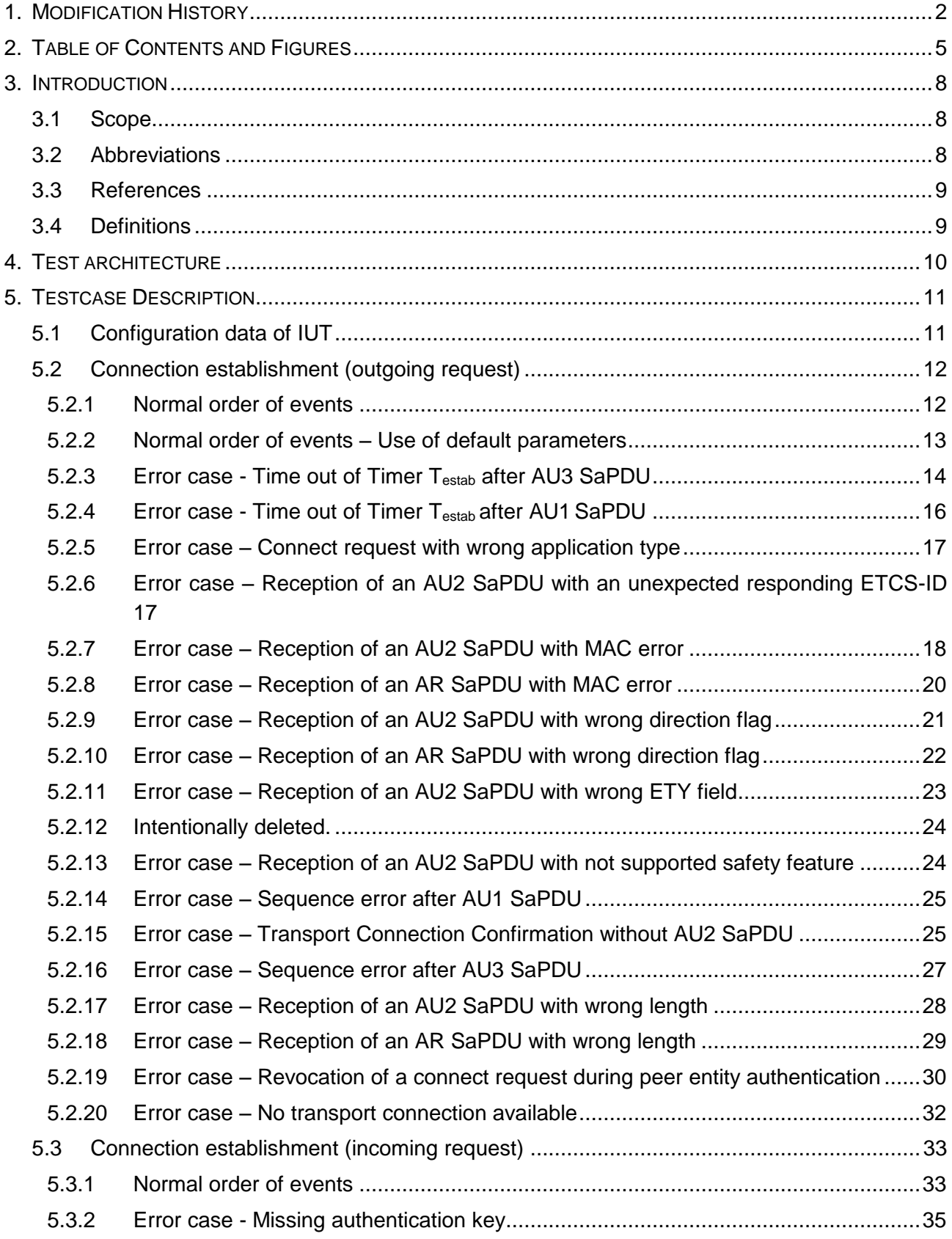

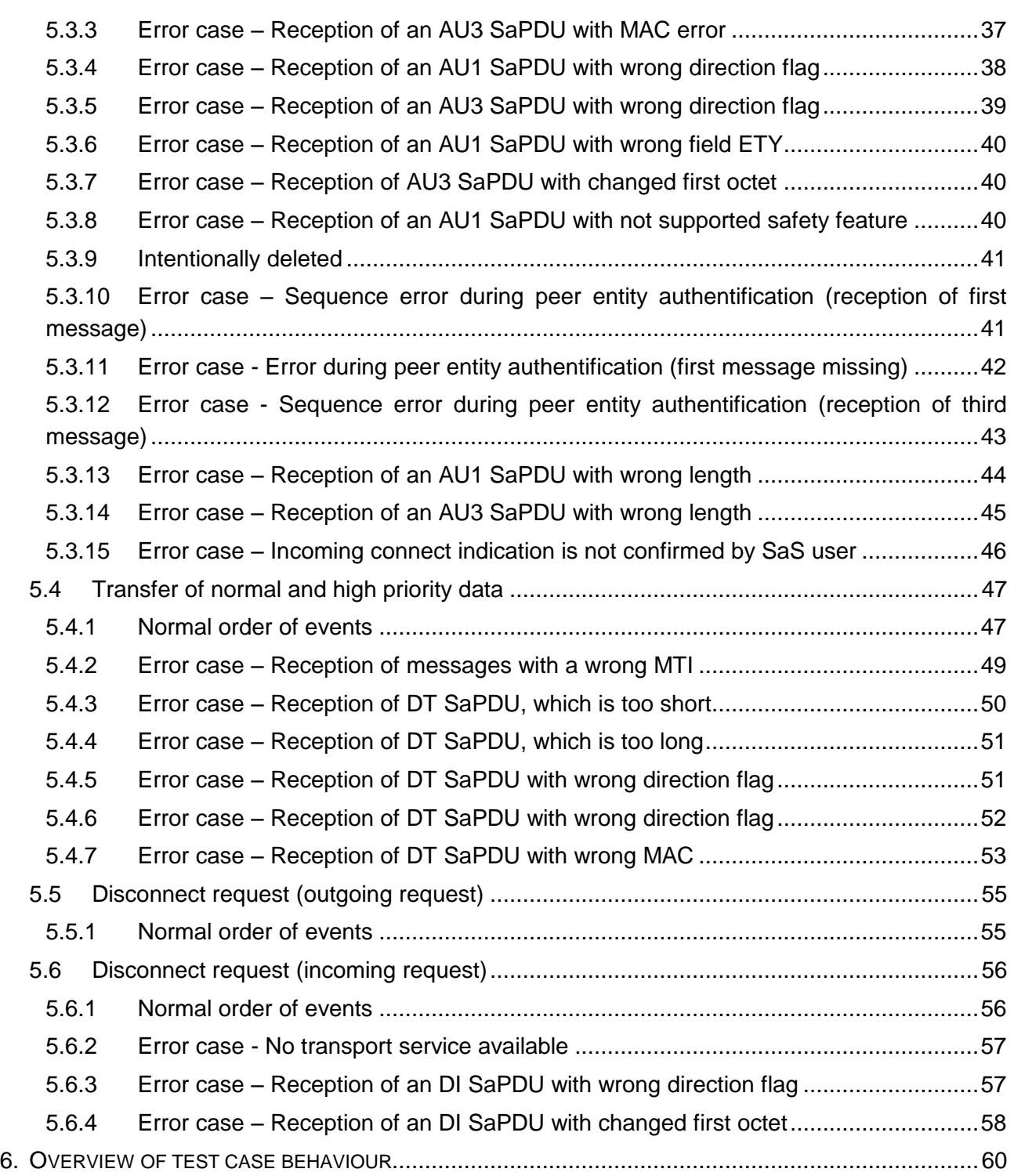

# **Table of figures**

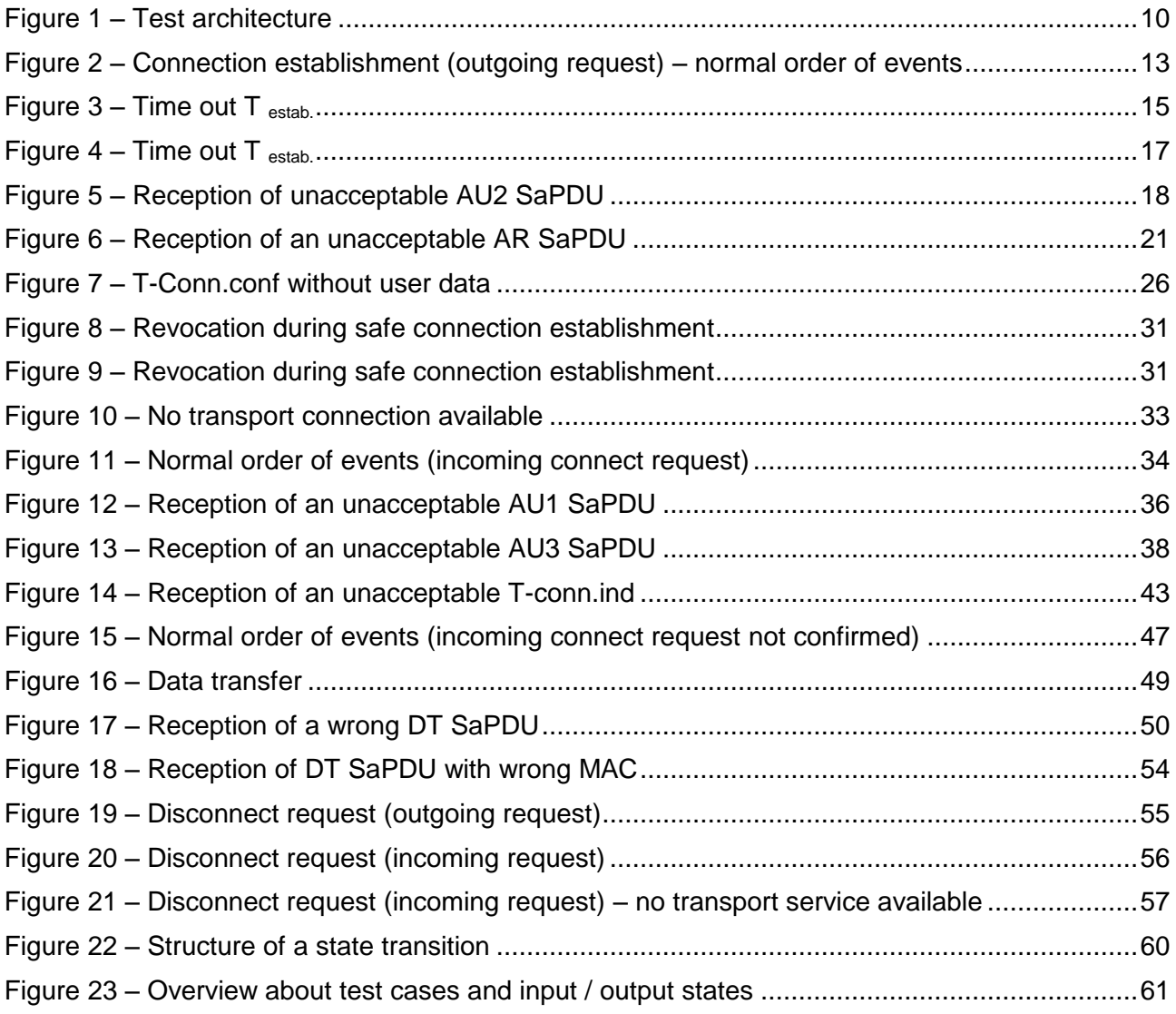

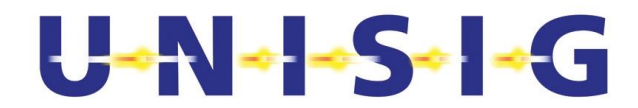

# **3. INTRODUCTION**

# **3.1 Scope**

- 3.1.1.1 These test cases are part of the conformance testing of EURORADIO. The purpose of conformance testing is to provide assurance that different EuroRadio sub-systems implementations are able to interwork and to secure the safety of a train control system consisting of components from different suppliers.
- 3.1.1.2 Part 1 of this UNISIG subset 092 defines therefore items which have to be guaranteed of the different implementations to ensure interoperability.
- 3.1.1.3 Because of the impact of the safety layer on the safety of the whole ETCS system this document provides test cases for the safety layer. Therefore a common behaviour against error events can be assumed by all conformance tested Euroradio safety layers from different providers.
- 3.1.1.4 The definition of test cases in this document does not include testing of performance requirements and quality rules. Fulfilments of such requirements have to be proved at the level of the component or sub-system, where the Euroradio protocols are integrated (e.g., on-board ETCS equipment or RBC).
- 3.1.1.5 Test cases covering the items of the CFM are not provided. Company specific test cases are recommended taking into account testing experience of existing solutions from different industry standards.

# **3.2 Abbreviations**

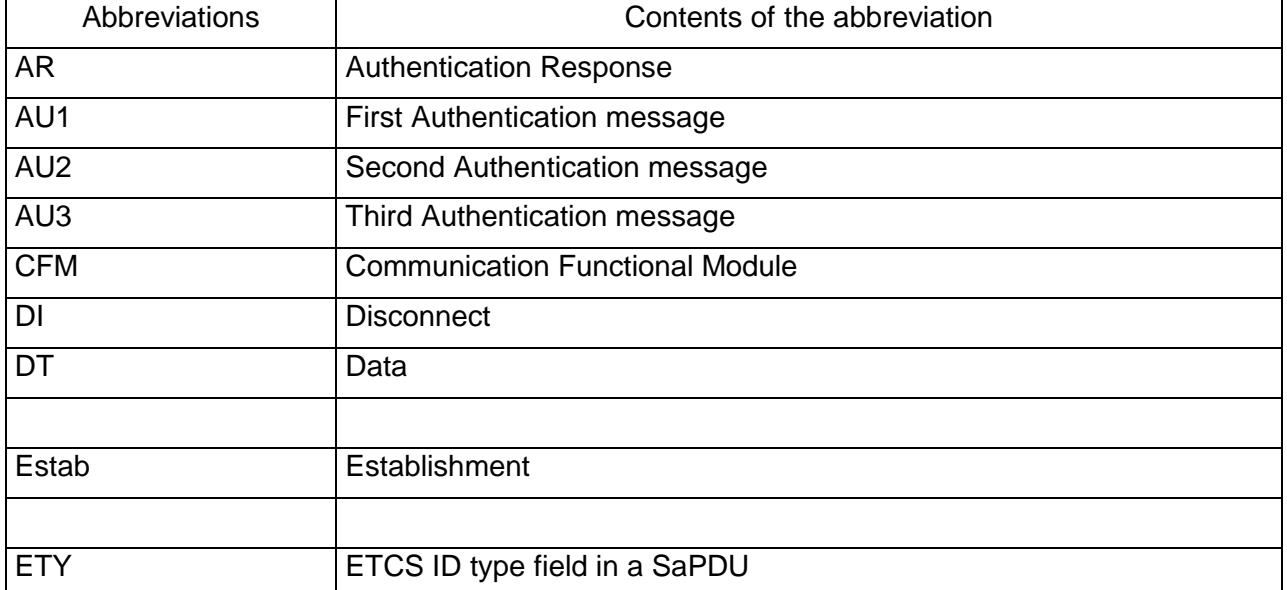

3.2.1.1 For the purposes of this test case definition the following definitions apply:

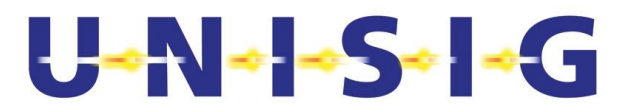

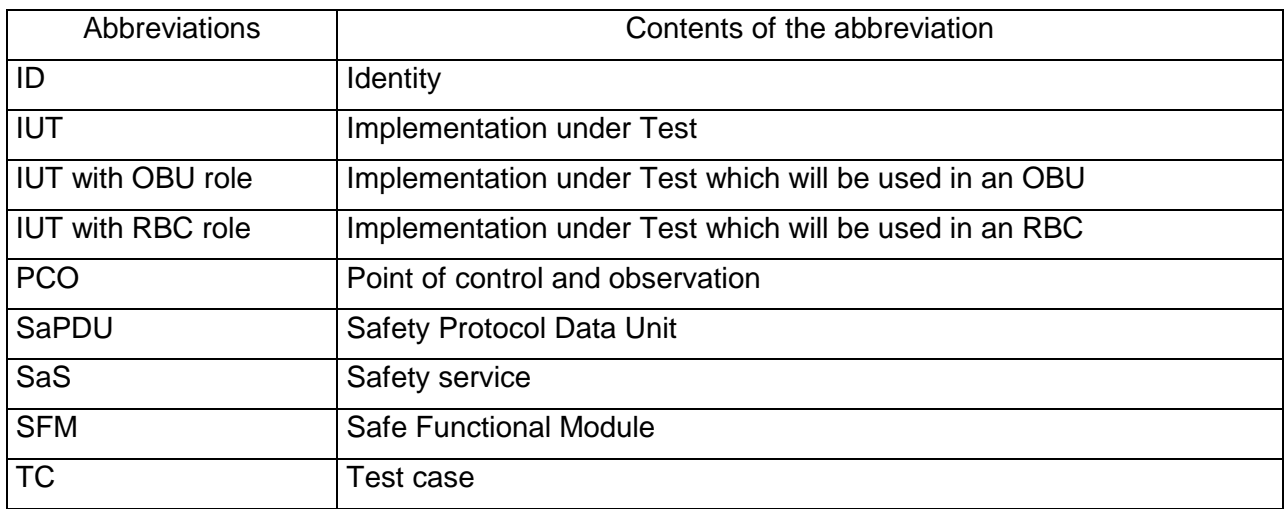

# **3.3 References**

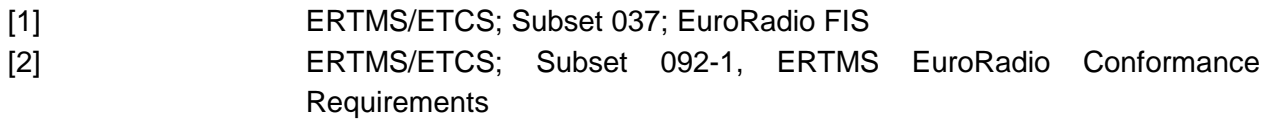

# **3.4 Definitions**

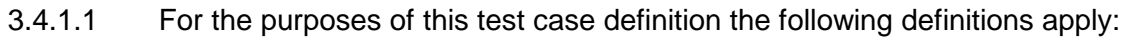

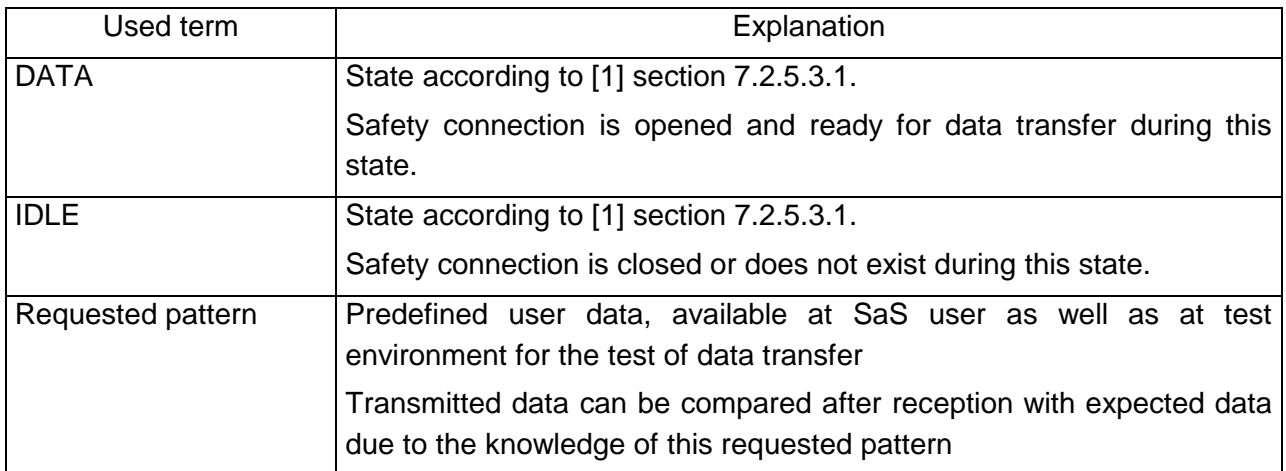

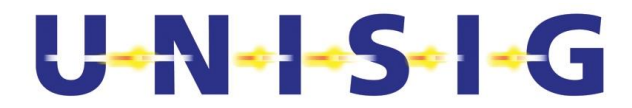

# **4. TEST ARCHITECTURE**

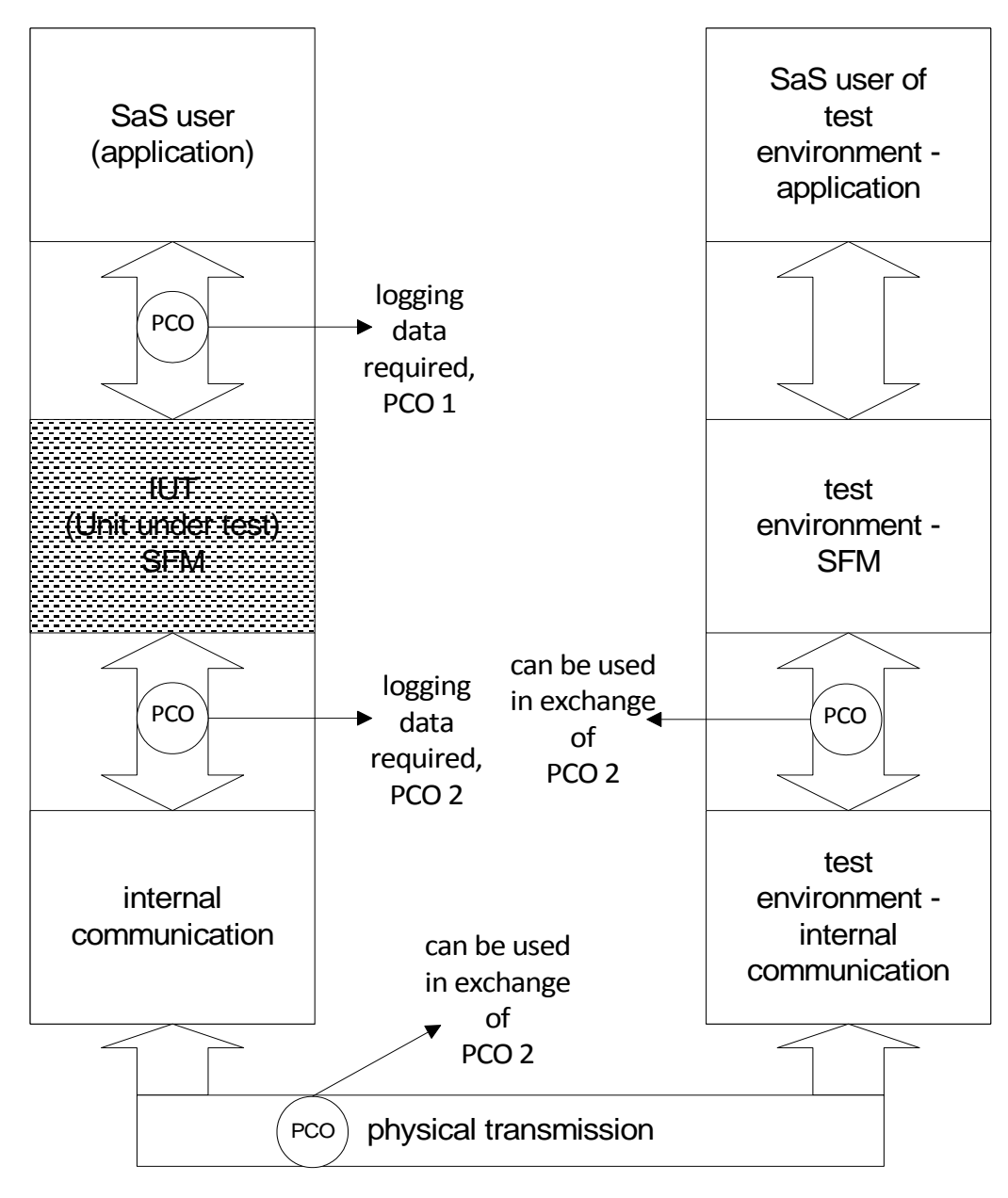

**Figure 1 – Test architecture**

- 4.1.1.1 Figure 1 contains a possible test architecture. The following descriptions of the test cases (section [5\)](#page-10-0) always refer to the Protocol data units and Primitives of PCO 1 and PCO 2. If PCO 2 is exchanged with another PCO of figure 1, the T-Primitives have to be converted.
- 4.1.1.2 The test cases assume use of the EURORADIO safety layer as part of the onboard equipment as well as the RBC component. If the IUT should be used only for one of these, the recommended configuration data for the field ETY can be changed. Test case 21 can be reduced to the corresponding pattern of configuration data.

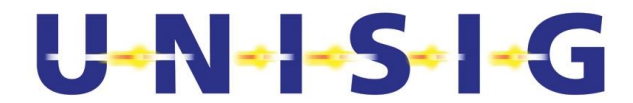

# <span id="page-10-0"></span>**5. TESTCASE DESCRIPTION**

# **5.1 Configuration data of IUT**

- 5.1.1.1 Each IUT will be used after successful test execution as a certain type of ETCS equipment. For the execution of the test cases the IUT have to use the ETCS-ID type according to its subsequent use.
- 5.1.1.2 If there are several possibility of subsequent use (e.g. the same implementation is used inside RBC and OBU), it is recommend to executing the test cases with all possible configuration values for the ETCS-ID type. At least the execution of the test cases inside section [5.2.1,](#page-11-0) [5.2.2](#page-12-0) and [5.3.1](#page-32-0) with all possible configuration values for the ETCS-ID type is required.
- 5.1.1.3 The ETCS-ID type of test environment has to be configured like a corresponding entity of the selected ETCS-ID type.
- 5.1.1.4 The own ETCS-ID should be configured according a real existing ETCS-ID value, the same value can be used for all test cases.
- 5.1.1.5 The value of the configured safety feature is the bit sequence '0000 0001'.
- 5.1.1.6 Example of configuration data of IUT:
	- ETCS-ID type='001';
	- safety feature ='0000 0001';
	- $\bullet$  own ETCS-ID='0x12 34 56'
- 5.1.1.7 Example of configuration data of test environment:
	- ETCS-ID type='010';
	- safety feature ='0000 0001';
	- own ETCS-ID='0x98 76 54'

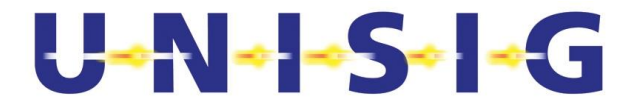

# **5.2 Connection establishment (outgoing request)**

# <span id="page-11-0"></span>**5.2.1Normal order of events**

# **Header Connection establishment – outgoing request**

 $TC No.: 1$ 

TC covers the following items of [2]:

Sa 1, Sa 4, Sa 12, Sa 13, Sa 14, Sa 15, Sa 16, Sa 17, Sa 18, Sa 19, Sa 20, Sa 21, Sa 100, Sa 101A, Sa 102, Sa 104

Approval of the following items during sending:

Sa 31A, Sa 32, Sa 33, Sa 34, Sa 35, Sa 36, Sa 44, Sa 45, Sa 46, Sa 47

Approval of the following items during receiving:

Sa 37B, Sa 38, Sa 39, Sa 40, Sa 41, Sa 42, Sa 43, Sa 48, Sa 49, Sa 50, Sa 51

#### **Test summary**

To test the successful establishment of a connection

#### **Test preamble**

The IUT and the test environment have to be brought into the IDLE state.

#### **Constraints**

Keys according to used ETCS-ID's are available and configured according to a pre-defined key value.

#### **Test body**

- The IUT receives a Sa-Conn.req (including called address, calling address, application type, QoS).
- The IUT generates a T-Conn.reg containing an AU1 SaPDU
- The test environment accepts the request and answer with a T-Conn.resp containing an AU2 SaPDU
- The IUT receives the T-Conn.conf containing this AU2 SaPDU.
- The IUT generates a T-Data.reg containing an AU3 SaPDU.
- The test environment answers with a T-Data.reg containing an AR SaPDU.
- The IUT receives the T-Data.ind containing this AR SaPDU.
- Connection establishment is indicated to the SaS user by Sa-Conn.conf primitives.

# **Verdict criteria**

If the SaPDU's and the Sa-Primitives conform to the requested pattern  $\Rightarrow$  PASS

# **Test postamble**

The IUT and the test environment are in the DATA state.

#### **Comment**

See [Figure 2](#page-12-1)

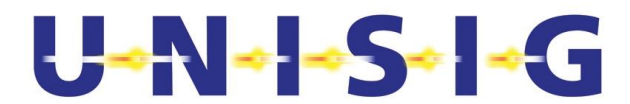

# **Table 1 – Connection establishment (outgoing request)**

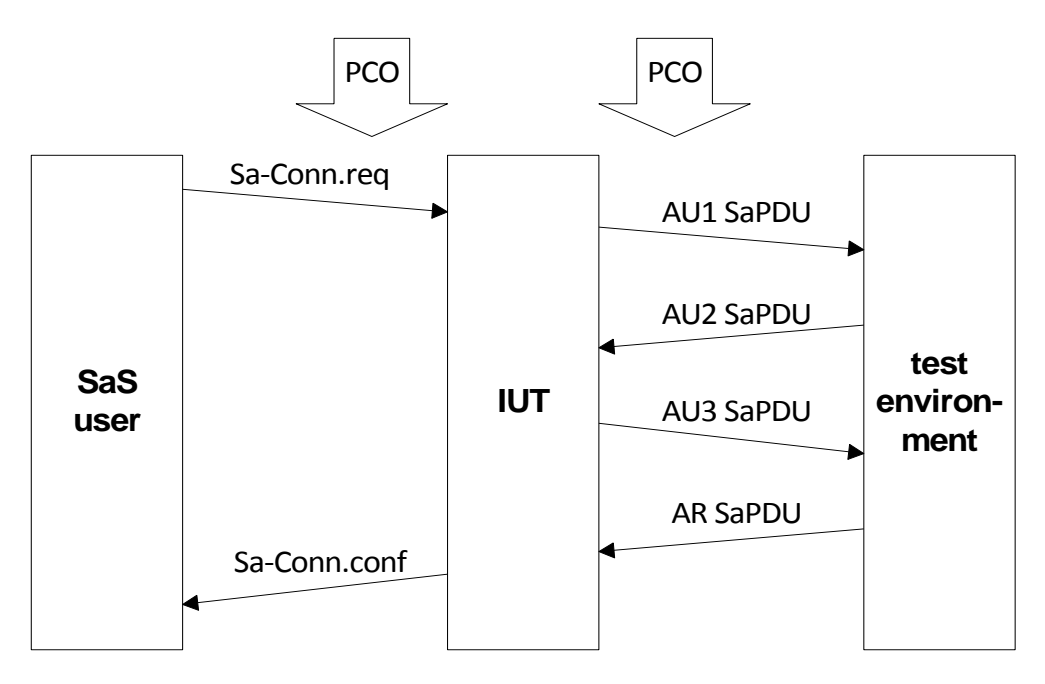

# <span id="page-12-1"></span>**Figure 2 – Connection establishment (outgoing request) – normal order of events**

# <span id="page-12-0"></span>**5.2.2Normal order of events – Use of default parameters**

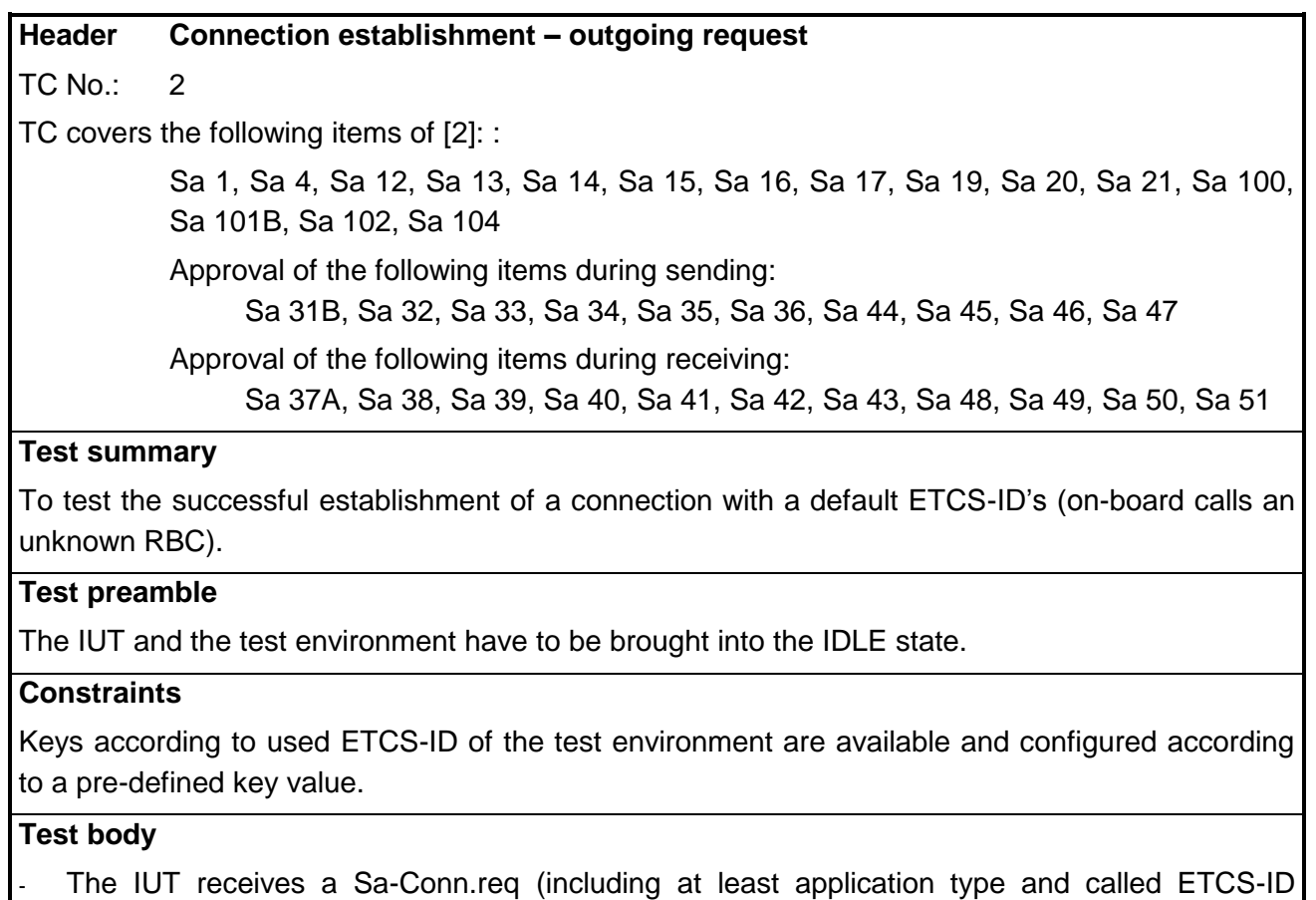

# $U - N - S - C$

"unknown"(0xFFFFFF)).

- The IUT generates a T-Conn.req containing an AU1 SaPDU
- The test environment accepts the request and answers with a T-Conn.resp containing an AU2 SaPDU (real responding ETCS-ID).
- The IUT receives the T-Conn.conf containing this AU2 SaPDU.
- The IUT generates a T-Data.req containing an AU3 SaPDU.
- The test environment answers with a T-Data.req containing an AR SaPDU.
- The IUT receives the T-Data.ind containing this AR SaPDU.
- Connection establishment is indicated to the SaSuser by Sa-Conn.conf (including real responding ETCS-ID) primitives.

# **Verdict criteria**

If the SaPDU and Sa-Primitives conform to the requested pattern => PASS

# **Test postamble**

The IUT and the test environment are in the DATA state.

# **Comments**

See [Figure 2](#page-12-1)

# **Table 2 - Testcase 02 – Connection establishment (outgoing request)**

# **5.2.3Error case - Time out of Timer Testab after AU3 SaPDU**

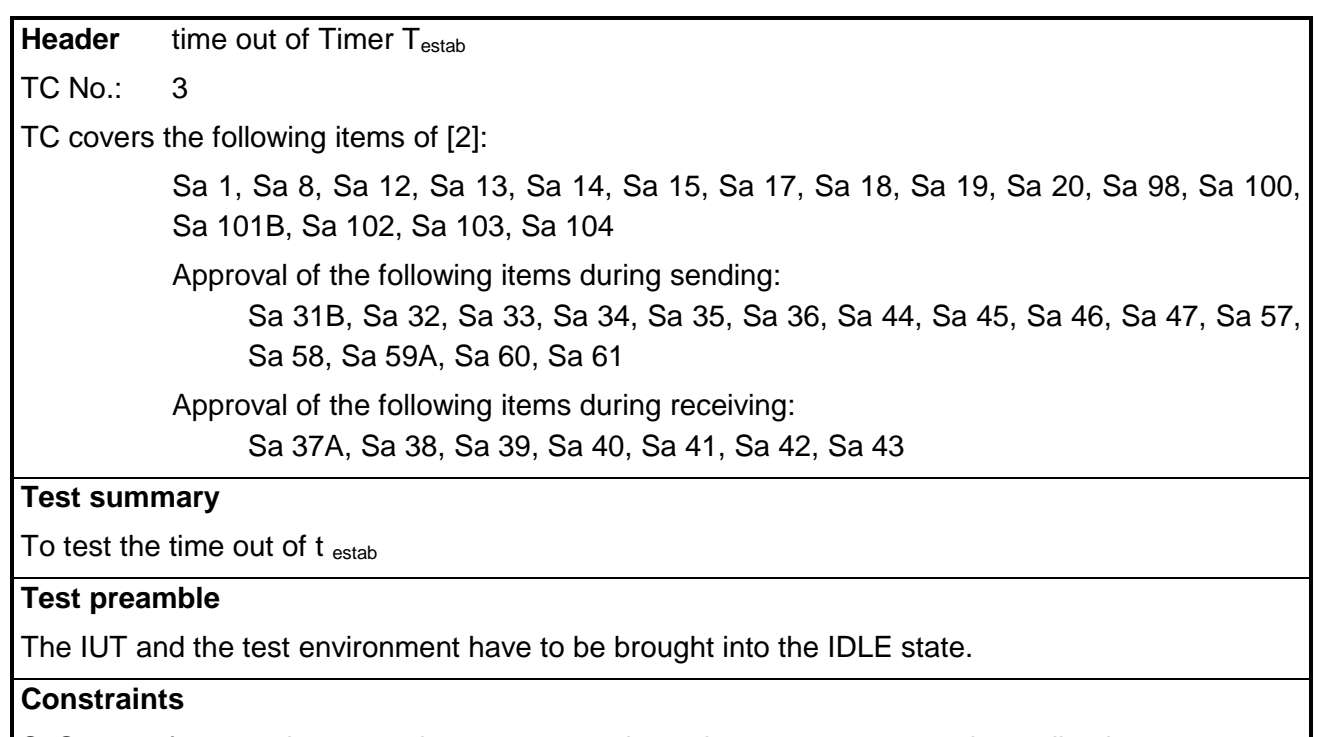

# SaS user of test environment does not accept incoming connect request immediately.

# **Test body**

The IUT receives a Sa-Conn.reg (including called address, calling address, application type,

# QoS).

- The IUT generates a T-Conn.req containing an AU1 SaPDU.
- The test environment (EURORADIO part) accepts the request and answers with a T-Conn.resp containing an AU2 SaPDU.
- The IUT receives the T-Conn.conf containing this AU2 SaPDU.
- The IUT generates a T-Data.req containing an AU3 SaPDU.
- The test environment (SaS user) does not accept the incoming Sa-Conn.ind (no answer or delayed answer with delay  $>$  T<sub>estab</sub>).
- After  $T_{\text{estab}}$  the IUT indicates the time out of  $T_{\text{estab}}$  by Sa-Disc.ind and DI SaPDU (both with reason 7 subreason 3).

# **Verdict criteria**

If the SaPDU's and the Sa-Primitives conform to the requested pattern  $\Rightarrow$  PASS

# **Test postamble**

The IUT and the test environment are in the IDLE state.

# **Comments**

See Figure 3

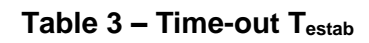

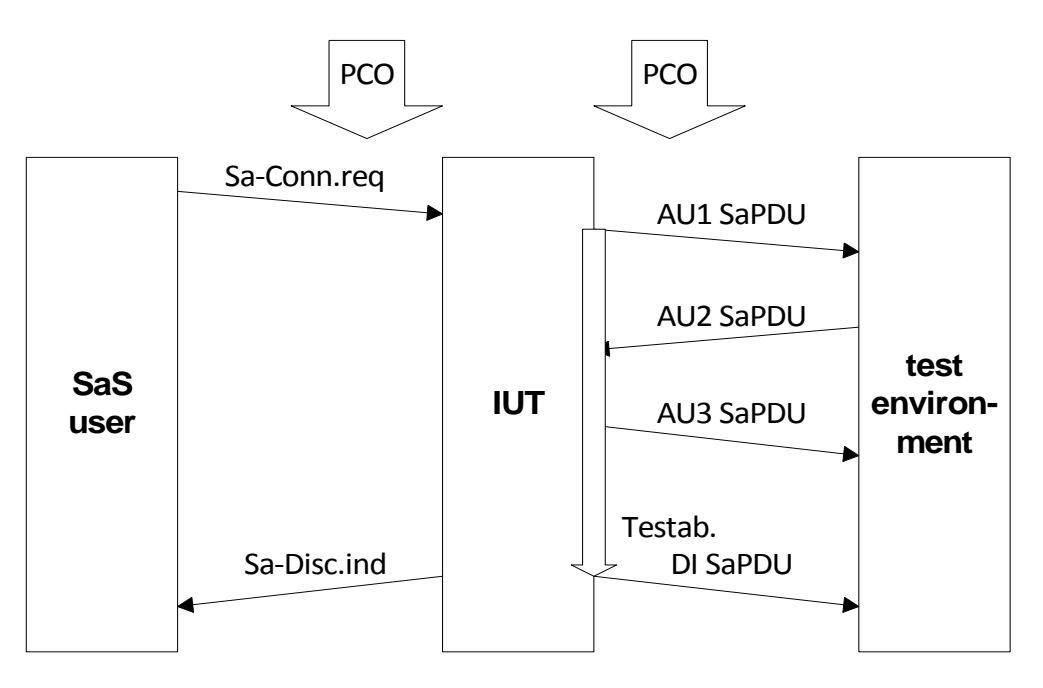

# **Figure 3 – Time out T estab.**

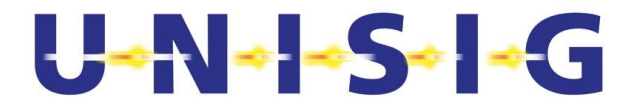

# **5.2.4Error case - Time out of Timer Testab after AU1 SaPDU**

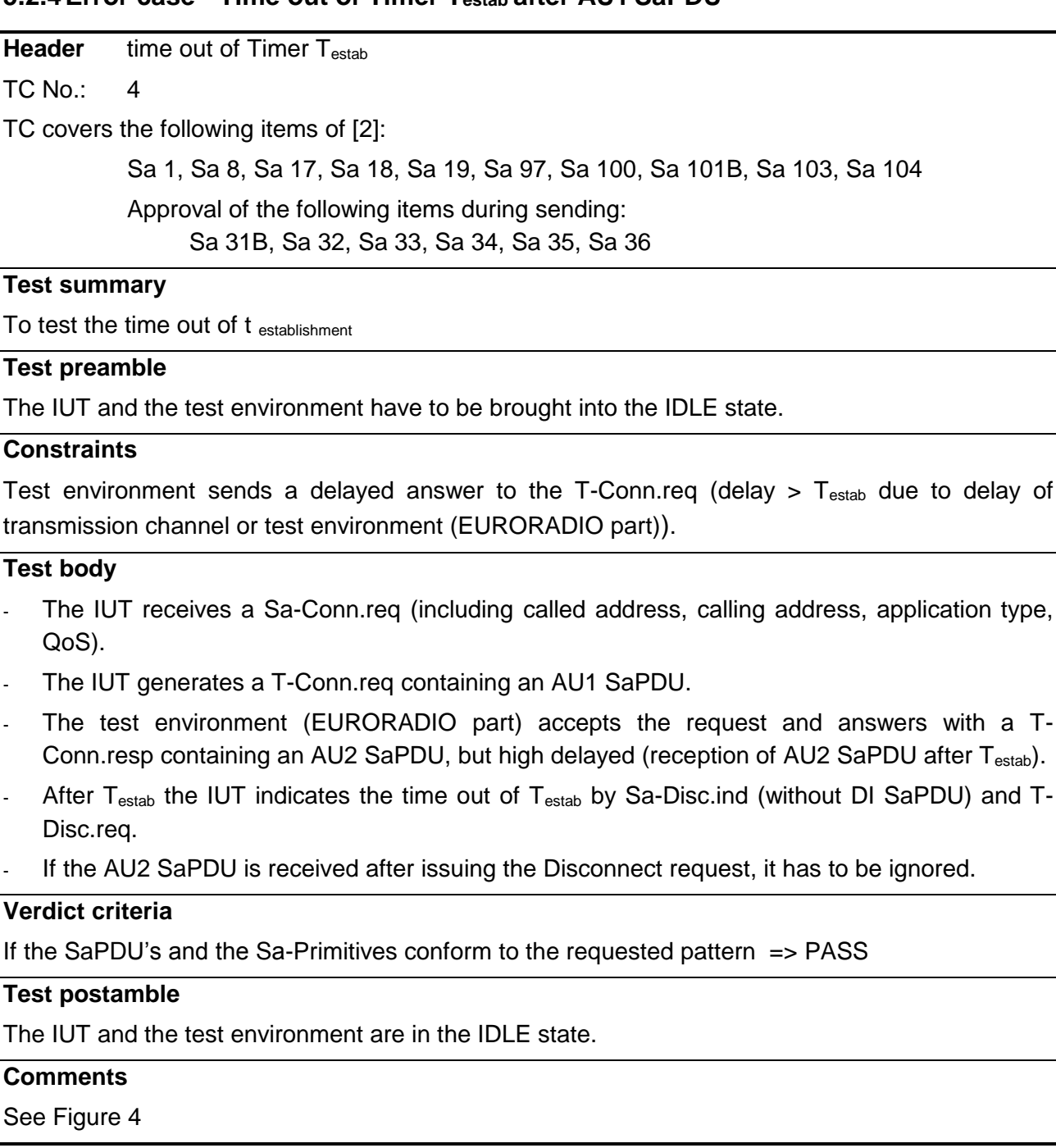

# **Table 4 – Time-out Testab**

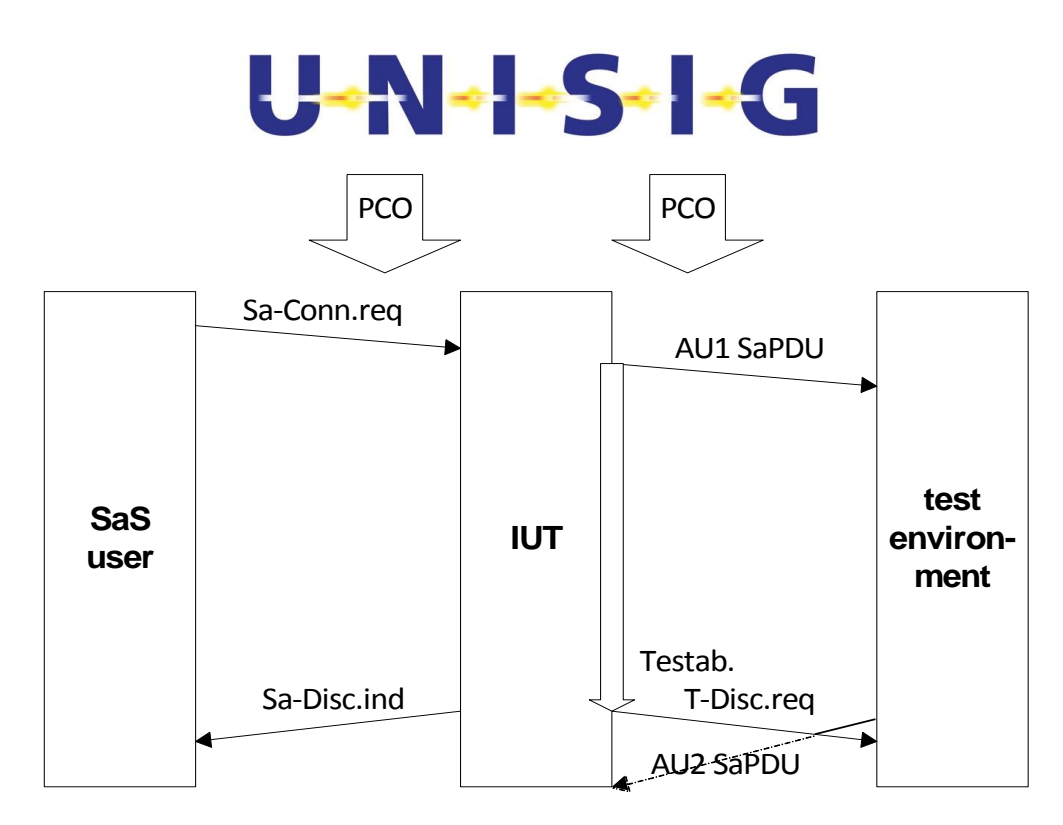

**Figure 4 – Time out T estab.**

# <span id="page-16-0"></span>**5.2.5Error case – Connect request with wrong application type**

Note: This test case checks the protection against a wrong behaviour of the own SaS user (Sa-Connect.req is received from SaS user with wrong application type). It can be realized according to company specific specifications of the internal interface between SaS user and IUT. The item Sa 77 A of [2] is covered by this company specific test case.

# **5.2.6Error case – Reception of an AU2 SaPDU with an unexpected responding ETCS-ID**

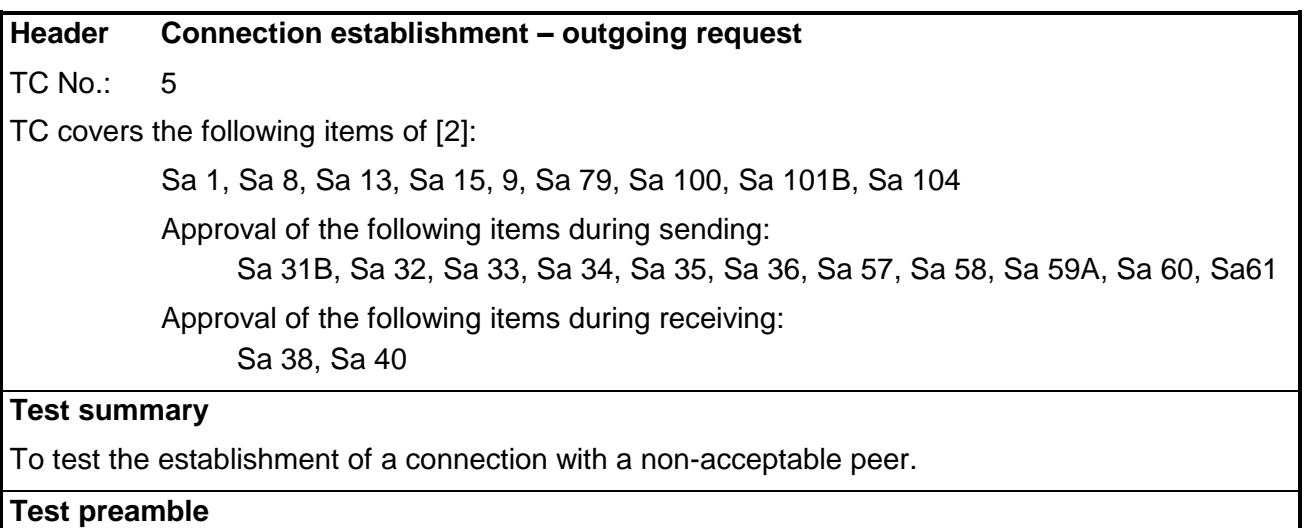

The IUT and the test environment have to be brought into the IDLE state.

# **Constraints**

Received Sa-Conn.req during test case execution includes at least application type and called

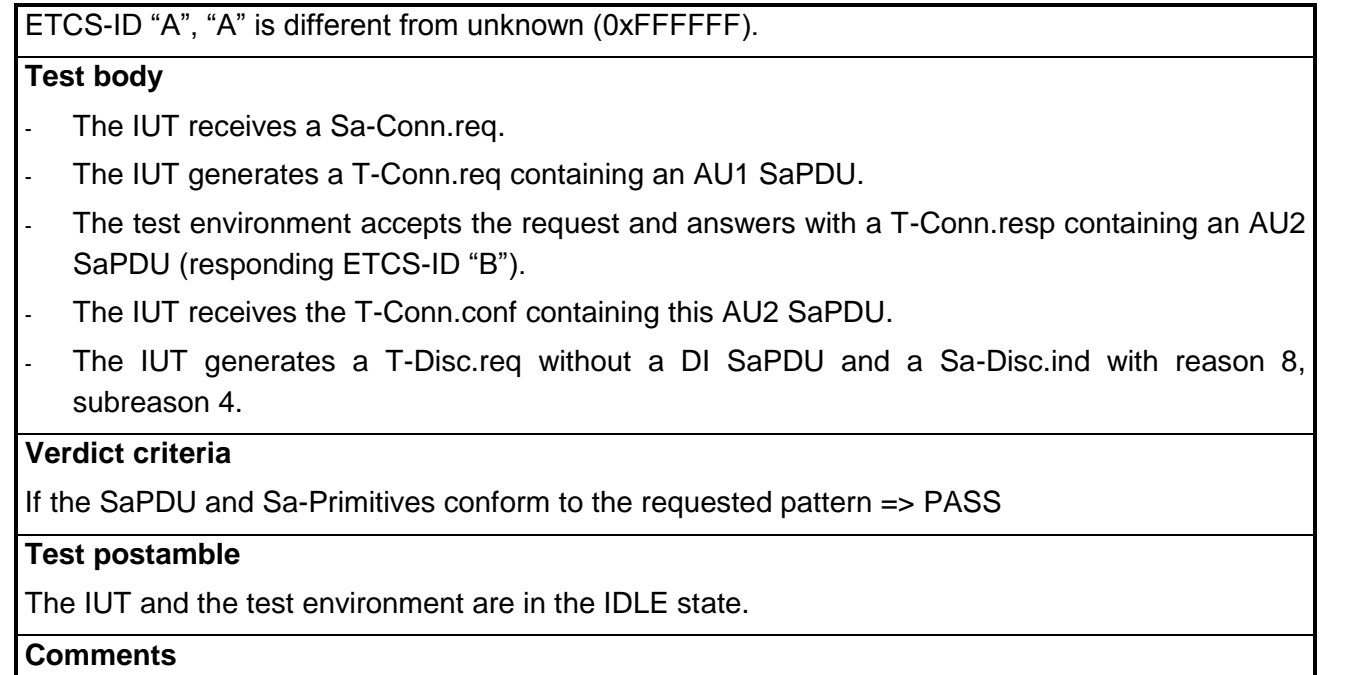

See [Figure 5](#page-17-0)

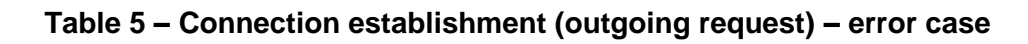

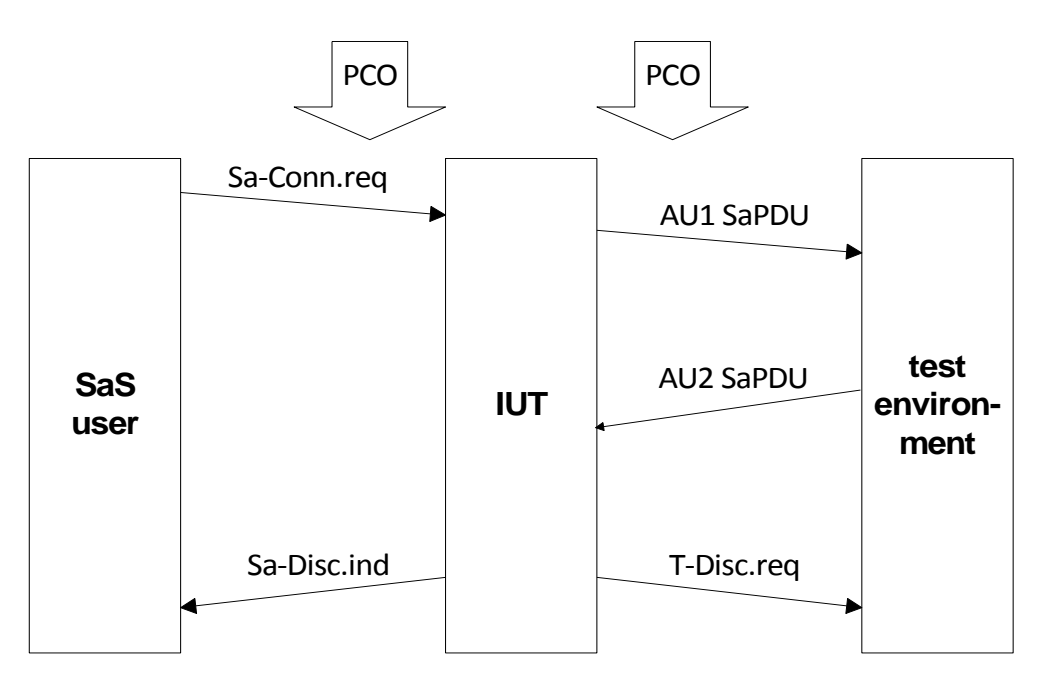

**Figure 5 – Reception of unacceptable AU2 SaPDU**

# <span id="page-17-0"></span>**5.2.7Error case – Reception of an AU2 SaPDU with MAC error**

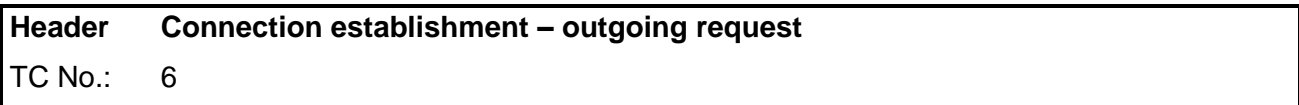

# $U - N - S - C$

TC covers the following items of [2]:

Sa 1, Sa 8, Sa 19, Sa 81, Sa 99, Sa 100, Sa 101B, Sa 104

Approval of the following items during sending:

Sa 31B, Sa 32, Sa 33, Sa 34, Sa 35, Sa 36, Sa 57, Sa 58, Sa 59A, Sa 60, Sa61

Approval of the following items during receiving:

Sa 37A, Sa 38, Sa 39, Sa 40, Sa 41, Sa 42

#### **Test summary**

To test the establishment of a connection with an error during peer entity authentication (MAC error of AU2 SaPDU).

#### **Test preamble**

The IUT and the test environment have to be brought into the IDLE state.

#### **Constraints**

#### **Test body**

- The IUT receives an Sa-Conn.req (including at least application type).
- The IUT generates a T-Conn.req containing an AU1 SaPDU.
- The test environment accepts the request and answers with a T-Conn.resp containing an AU2 SaPDU, but the MAC of this SaPDU is wrong (due to wrong key configuration or simulated by test environment).
- The IUT receives the T-Conn.conf containing this AU2 SaPDU.
- The IUT generates a T-Disc.req without DI SaPDU and a Sa-Disc.ind with reason 4, subreason 2.

#### **Verdict criteria**

If the SaPDU and Sa-Primitives conform to the requested pattern => PASS

#### **Test postamble**

The IUT and the test environment are in the IDLE state.

#### **Comments**

See [Figure 5](#page-17-0)

# **Table 6 – Connection establishment (outgoing request) – error case**

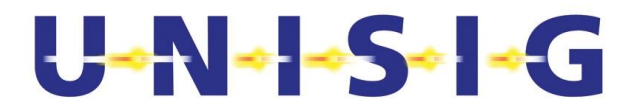

# **5.2.8Error case – Reception of an AR SaPDU with MAC error**

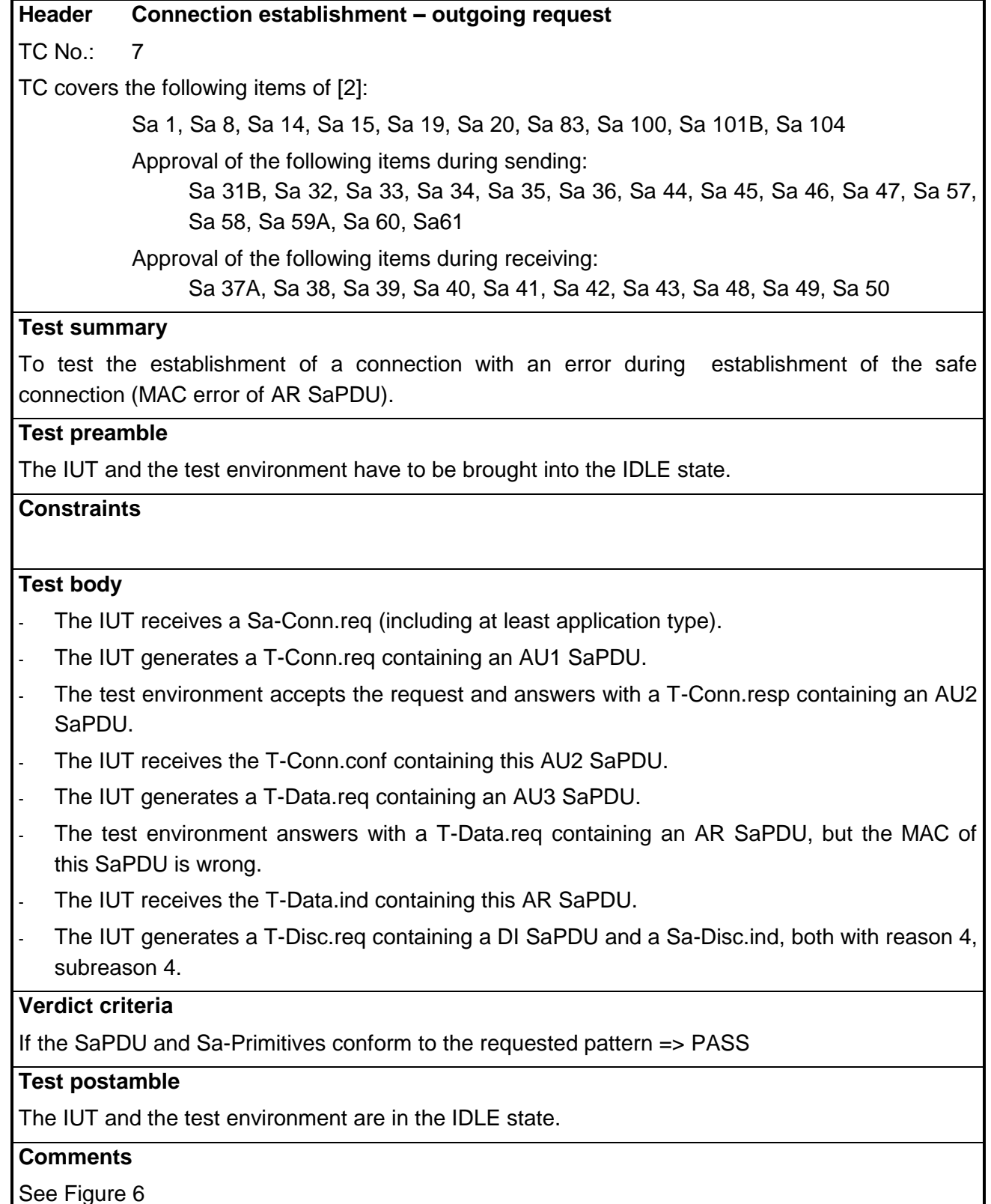

# **Table 7 – Connection establishment (outgoing request) – error case**

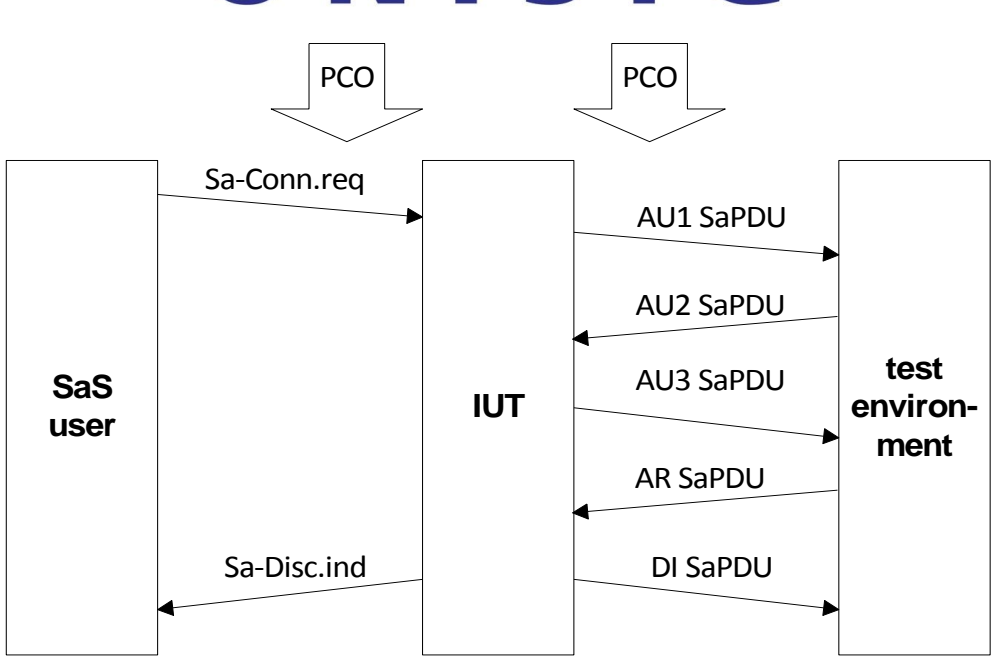

**Figure 6 – Reception of an unacceptable AR SaPDU**

# <span id="page-20-0"></span>**5.2.9Error case – Reception of an AU2 SaPDU with wrong direction flag**

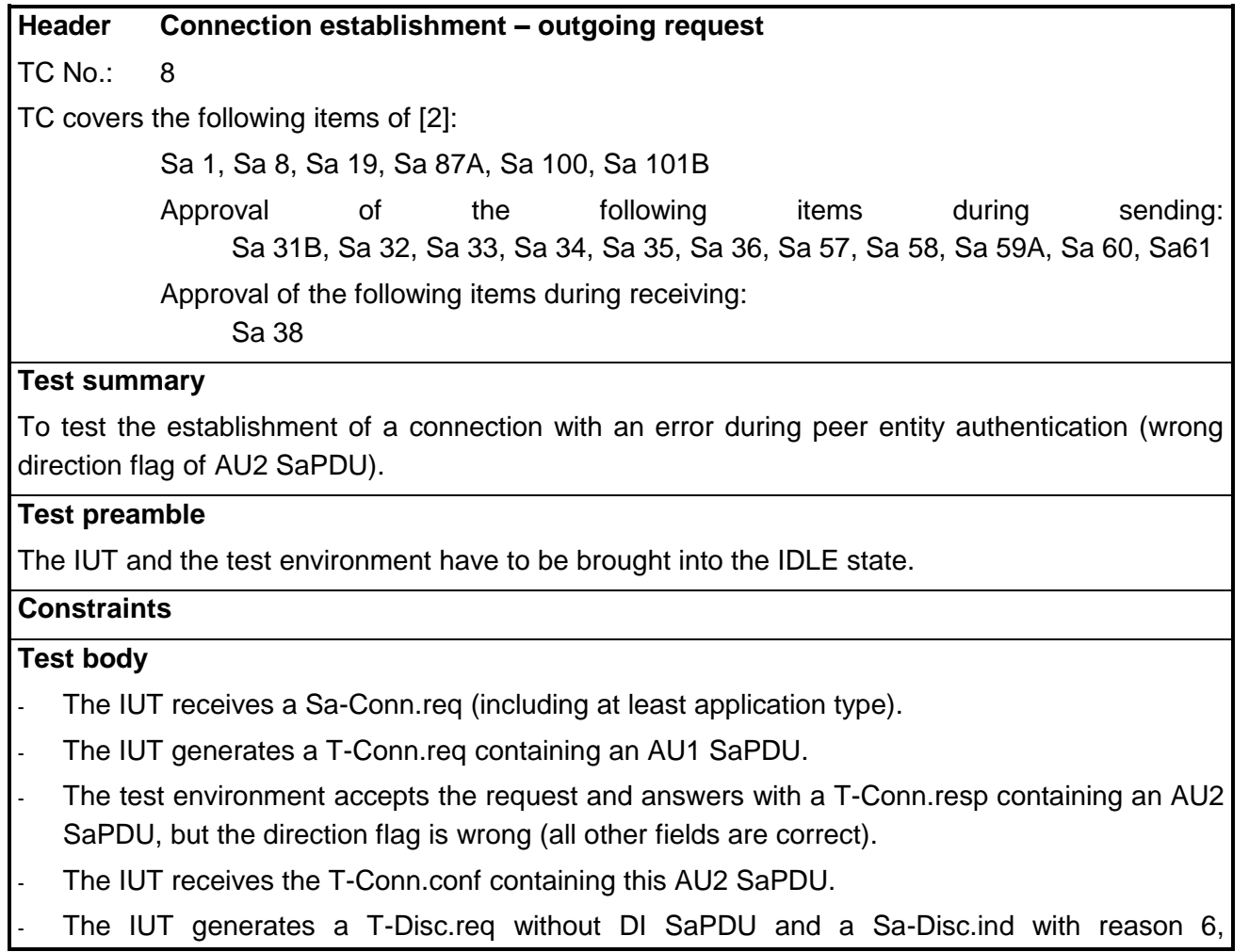

# $\bigcup -N - S$  -  $-G$

# subreason 1.

#### **Verdict criteria**

If the SaPDU and Sa-Primitives conform to the requested pattern => PASS

#### **Test postamble**

The IUT and the test environment are in the IDLE state.

#### **Comments**

See [Figure 5](#page-17-0)

# **Table 8 – Connection establishment (outgoing request) – error case**

# **5.2.10 Error case – Reception of an AR SaPDU with wrong direction flag**

#### **Header Connection establishment – outgoing request**

TC No.: 9

TC covers the following items of [2]:

Sa 1, Sa 8, Sa 14, Sa 15, Sa 19, Sa 20, Sa 87C, Sa 100, Sa 101B, Sa 104

Approval of the following items during sending:

Sa 31B, Sa 32, Sa 33, Sa 34, Sa 35, Sa 36, Sa 44, Sa 45, Sa 46, Sa 47, Sa 57, Sa 58, Sa 59A, Sa 60, Sa61

Approval of the following items during receiving:

Sa 37A, Sa 38, Sa 39, Sa 40, Sa 41, Sa 42, Sa 43, Sa 49, Sa 50

# **Test summary**

To test the establishment of a connection with an error during establishment of the safe connection (wrong direction flag of the AR SaPDU).

# **Test preamble**

The IUT and the test environment have to be brought into the IDLE state.

# **Constraints**

# **Test body**

- The IUT receives a Sa-Conn.req (including at least application type).
- The IUT generates a T-Conn.reg containing an AU1 SaPDU.
- The test environment accepts the request and answers with a T-Conn.resp containing an AU2 SaPDU.
- The IUT receives the T-Conn.conf containing this AU2 SaPDU.
- The IUT generates a T-Data.req containing an AU3 SaPDU.
- The test environment answers with a T-Data.reg containing an AR SaPDU, but the direction flag of this SaPDU is wrong (all other fields are correct).
- The IUT receives the T-Data.ind containing this AR SaPDU.
- The IUT generates a T-Disc.reg containing a DI SaPDU and a Sa-Disc.ind, both with reason 6,

# $\bigcup -N - S$  -  $-G$

#### subreason 1.

#### **Verdict criteria**

If the SaPDU and Sa-Primitives conform to the requested pattern => PASS

#### **Test postamble**

The IUT and the test environment are in the IDLE state.

#### **Comments**

See [Figure 6](#page-20-0)

# **Table 9 – Connection establishment (outgoing request) – error case**

# **5.2.11 Error case – Reception of an AU2 SaPDU with wrong ETY field**

#### **Header Connection establishment – outgoing request**

TC No.: 10

TC covers the following items of [2]:

Sa 1, Sa 8, Sa 19, Sa 90, Sa 100, Sa 101B

Approval of the following items during sending:

Sa 31B, Sa 32, Sa 33, Sa 34, Sa 35, Sa 36, Sa 57, Sa 58, Sa 59A, Sa 60, Sa61

Approval of the following items during receiving:

Sa 38

#### **Test summary**

To test the establishment of a connection with an error during peer entity authentication (wrong field ETY of AU2 SaPDU).

#### **Test preamble**

The IUT and the test environment have to be brought into the IDLE state.

#### **Constraints**

#### **Test body**

- The IUT receives a Sa-Conn.req (including at least application type).
- The IUT generates a T-Conn.req containing an AU1 SaPDU.
- The test environment accepts the request and answers with a T-Conn.resp containing an AU2 SaPDU, but the field ETY is wrong (all other fields are correct).
- The IUT receives the T-Conn.conf containing this AU2 SaPDU.
- The IUT generates a Sa-Disc.ind (reason 9 subreason 1) and a T-Disc.req without a DI SaPDU.

#### **Verdict criteria**

If the SaPDU and Sa-Primitives conform to the requested pattern => PASS

#### **Test postamble**

The IUT and the test environment are in the IDLE state.

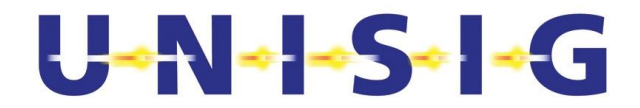

#### **Comments**

See [Figure 5](#page-17-0)

**Table 10 – Connection establishment (outgoing request) – error case**

# **5.2.12 Intentionally deleted.**

# **5.2.13 Error case – Reception of an AU2 SaPDU with not supported safety feature**

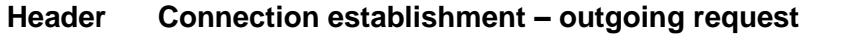

TC No.: 11

TC covers the following items of [2]:

Sa 1, Sa 8, Sa 19, Sa 93, Sa 100, Sa 101B

Approval of the following items during sending:

Sa 31B, Sa 32, Sa 33, Sa 34, Sa 35, Sa 36, Sa 57, Sa 58, Sa 59A, Sa 60, Sa61 Approval of the following items during receiving:

Sa 38

#### **Test summary**

To test the establishment of a connection with an unsupported safety feature.

#### **Test preamble**

The IUT and the test environment have to be brought into the IDLE state.

#### **Constraints**

#### **Test body**

- The IUT receives a Sa-Conn.req (including at least application type).
- The IUT generates a T-Conn.req containing an AU1 SaPDU.
- The test environment accepts the request and answers with a T-Conn.resp containing an AU2 SaPDU, but the field safety feature is wrong (different from '0000 0001').
- The IUT receives the T-Conn.conf containing this AU2 SaPDU.
- The IUT generates a T-Disc.req without DI SaPDU and a Sa-Disc.ind with reason 3, subreason 29.

#### **Verdict criteria**

If the SaPDU and Sa-Primitives conform to the requested pattern => PASS

#### **Test postamble**

The IUT and the test environment are in the IDLE state.

# **Comments**

See [Figure 5](#page-17-0)

# **Table 11 – Connection establishment (outgoing request) – error case**

# $U - N - S - G$

# **5.2.14 Error case – Sequence error after AU1 SaPDU**

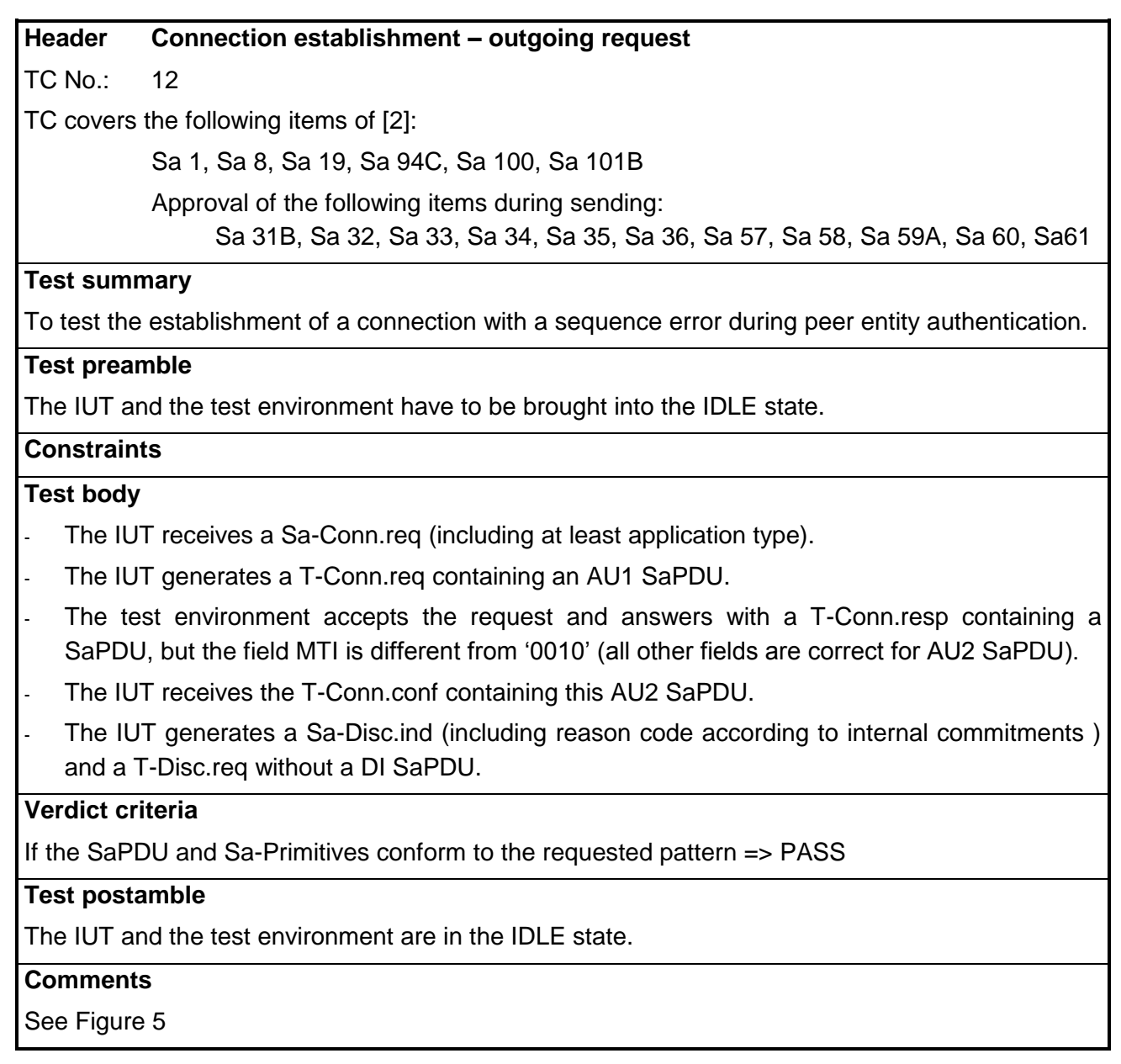

# **Table 12 – Connection establishment (outgoing request) – error case**

# **5.2.15 Error case – Transport Connection Confirmation without AU2 SaPDU**

**Header Connection establishment – outgoing request**

TC No.: 13

TC covers the following items of [2]:

Sa 1, Sa 8, Sa 19, Sa 94D, Sa 100, Sa 101B

Approval of the following items during sending:

Sa 31B, Sa 32, Sa 33, Sa 34, Sa 35, Sa 36, Sa 57, Sa 58, Sa 59A, Sa 60, Sa61

#### **Test summary**

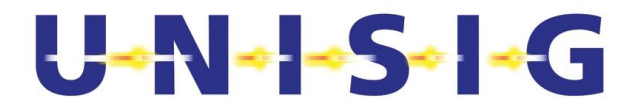

To test the establishment of a connection with a sequence error during peer entity authentication.

#### **Test preamble**

The IUT and the test environment have to be brought into the IDLE state.

# **Constraints**

#### **Test body**

- The IUT receives a Sa-Conn.req (including at least application type).
- The IUT generates a T-Conn.req containing an AU1 SaPDU.
- The test environment accepts the request and answers with a T-Conn.resp without user data.
- The IUT receives the T-Conn.conf.
- The IUT generates a Sa-Disc.ind (reason 9 subreason 1) and a T-Disc.req without a DI SaPDU.

#### **Verdict criteria**

If the SaPDU and Sa-Primitives conform to the requested pattern => PASS

#### **Test postamble**

The IUT and the test environment are in the IDLE state.

#### **Comments**

See [Figure 7](#page-25-0)

# **Table 13 – Connection establishment (outgoing request) – error case**

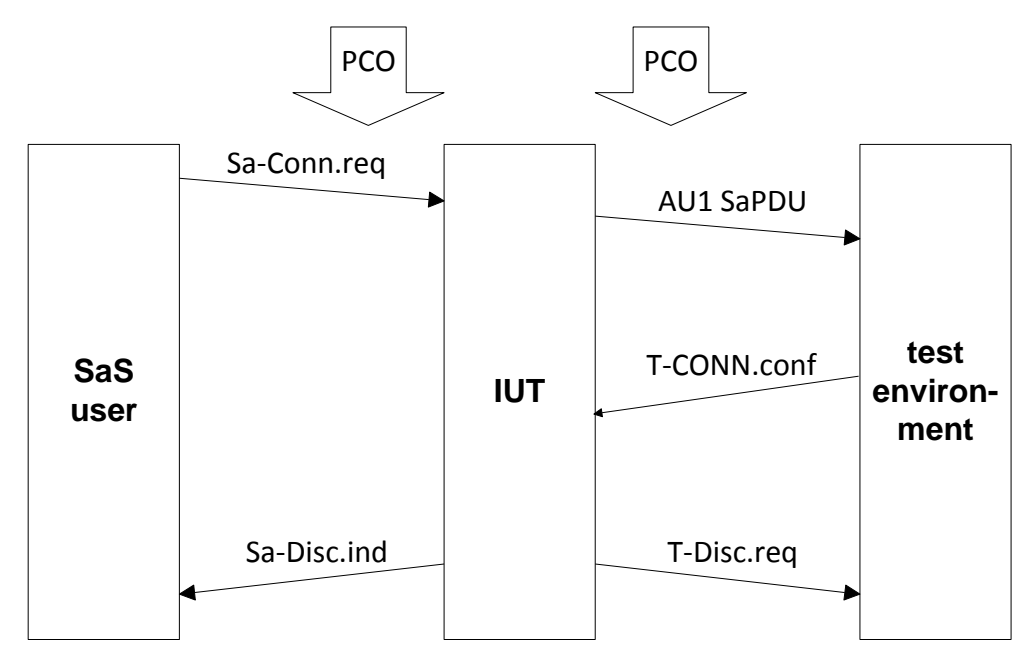

# <span id="page-25-0"></span>**Figure 7 – T-Conn.conf without user data**

# $U - N - S - C$

# **5.2.16 Error case – Sequence error after AU3 SaPDU**

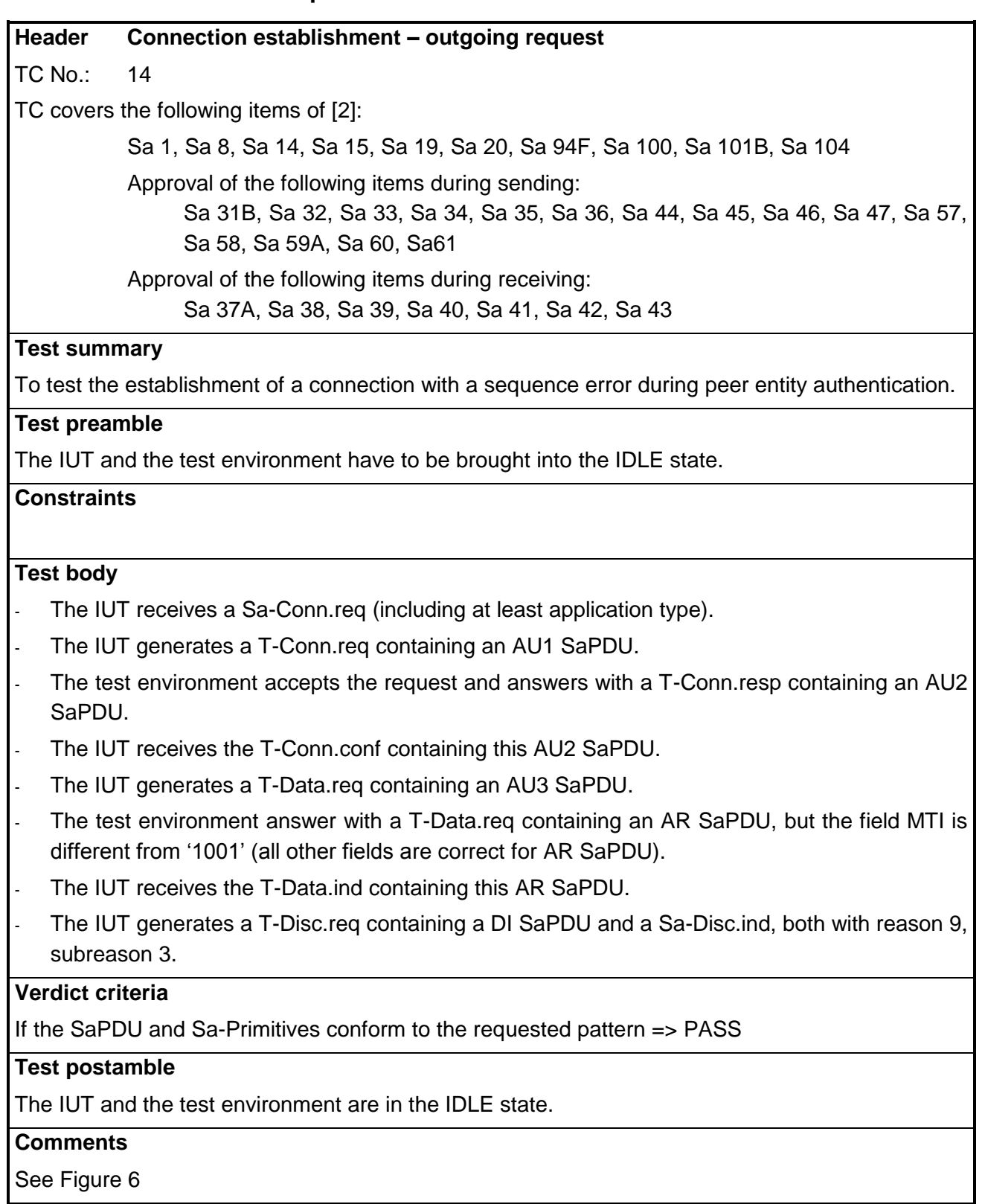

# **Table 14 – Connection establishment (outgoing request) – error case**

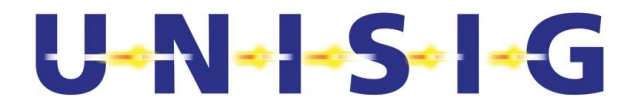

# **5.2.17 Error case – Reception of an AU2 SaPDU with wrong length**

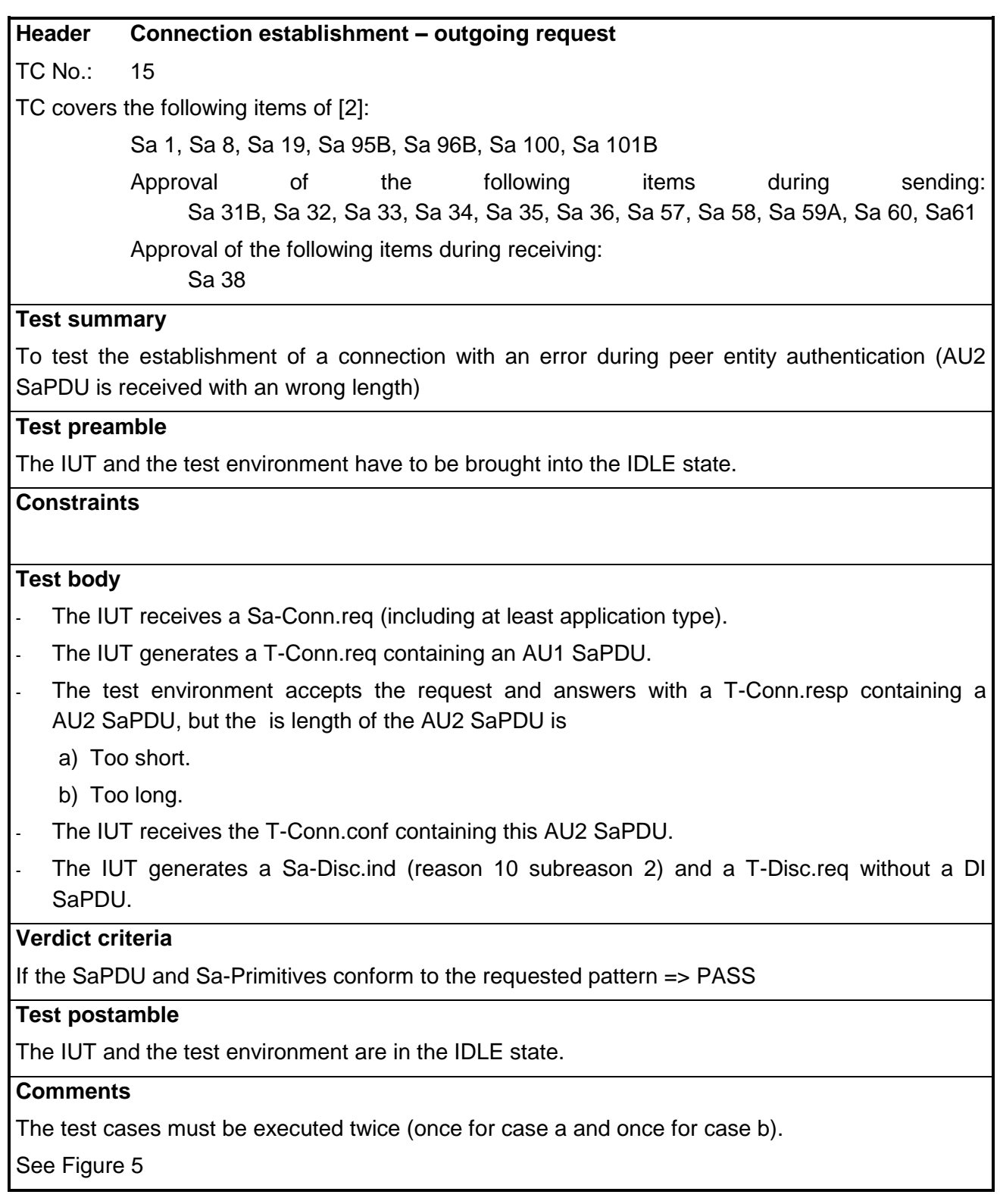

# **Table 15 – Connection establishment (outgoing request) – error case**

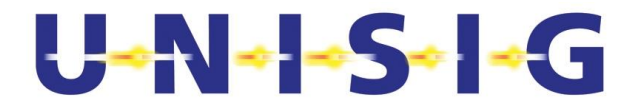

# **5.2.18 Error case – Reception of an AR SaPDU with wrong length**

# **Header Connection establishment – outgoing request**

 $TC$  No.: 16

TC covers the following items of [2]:

Sa 1, Sa 8, Sa 14, Sa 15, Sa 19, Sa 20, Sa 95D, Sa96D, Sa 100, Sa 101B, Sa 104 Approval of the following items during sending:

Sa 31B, Sa 32, Sa 33, Sa 34, Sa 35, Sa 36, Sa 44, Sa 45, Sa 46, Sa 47, Sa 57, Sa 58, Sa 59A, Sa 60, Sa61

Approval of the following items during receiving:

Sa 37A, Sa 38, Sa 39, Sa 40, Sa 41, Sa 42, Sa 43, Sa 49

#### **Test summary**

To test the establishment of a connection with an error during peer entity authentication (AR SaPDU is received with the wrong length)

#### **Test preamble**

The IUT and the test environment have to be brought into the IDLE state.

#### **Constraints**

#### **Test body**

- The IUT receives a Sa-Conn.req (including at least application type).
- The IUT generates a T-Conn.reg containing an AU1 SaPDU.
- The test environment accepts the request and answers with a T-Conn.resp containing an AU2 SaPDU.
- The IUT receives the T-Conn.conf containing this AU2 SaPDU.
- The IUT generates a T-Data.req containing an AU3 SaPDU.
- The test environment accepts the request and answers with a T-Data.req containing a AR SaPDU, but the is length of the AR SaPDU is

a)Too short.

b)Too long.

- The IUT receives the T-Data.ind containing this AR SaPDU.
- The IUT generates a T-Disc.req containing a DI SaPDU and a Sa-Disc.ind, both with reason 10, subreason 8.

#### **Verdict criteria**

If the SaPDU and Sa-Primitives conform to the requested pattern => PASS

#### **Test postamble**

The IUT and the test environment are in the IDLE state.

# **Comments**

The test cases must be executed twice (once for case a and once for case b).

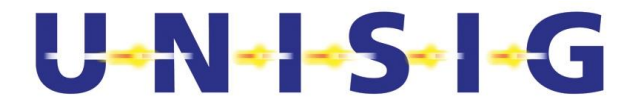

#### See [Figure 6](#page-20-0)

#### **Table 16 – Connection establishment (outgoing request) – error case**

# **5.2.19 Error case – Revocation of a connect request during peer entity authentication**

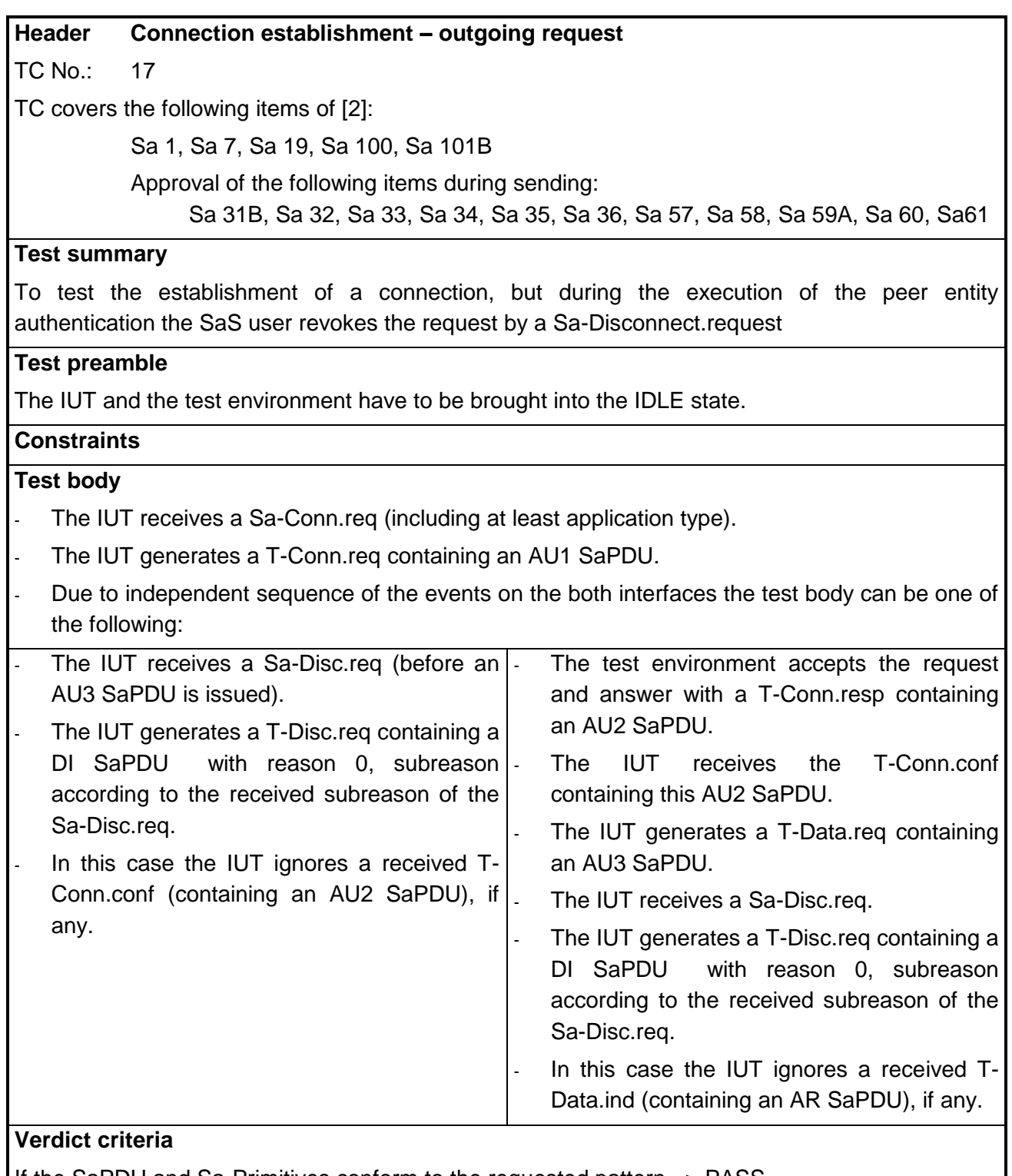

If the SaPDU and Sa-Primitives conform to the requested pattern => PASS

# **Test postamble**

The IUT and the test environment are in the IDLE state.

#### **Comments**

See [Figure 8](#page-30-0) and Figure 9

**Table 17 – Connection establishment (outgoing request) – revocation of connect request**

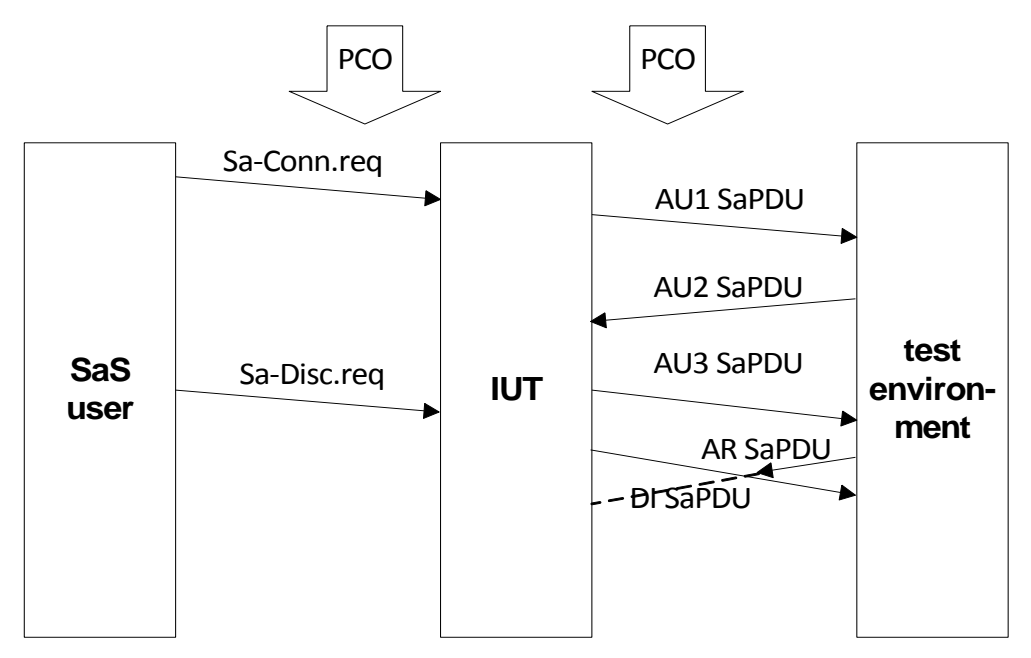

**Figure 8 – Revocation during safe connection establishment**

<span id="page-30-0"></span>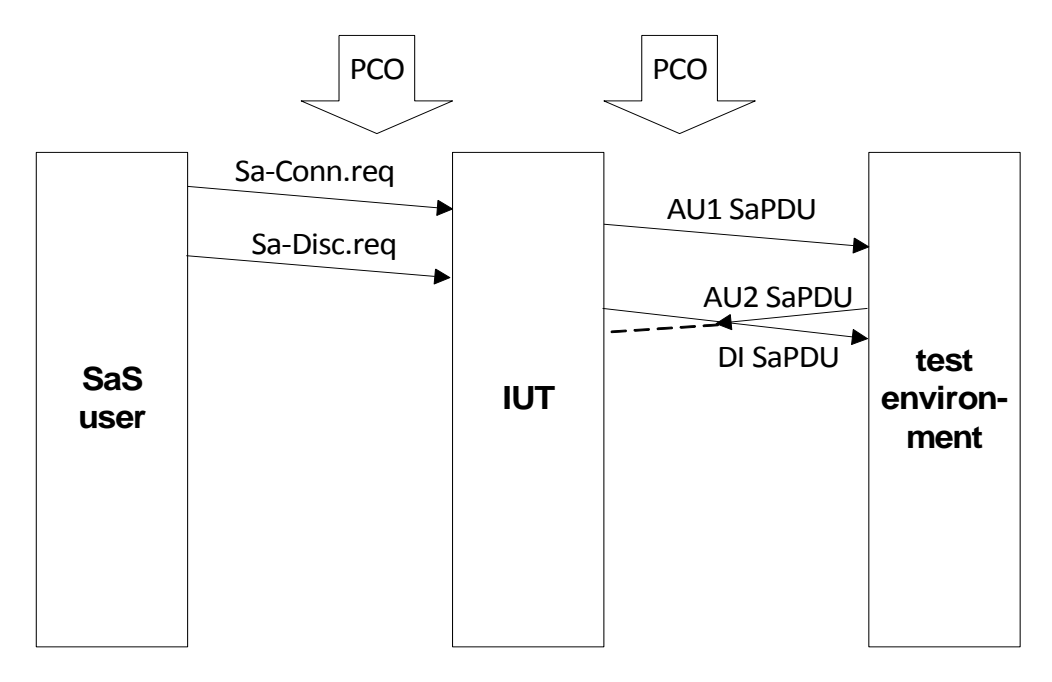

![](_page_30_Figure_9.jpeg)

![](_page_31_Picture_0.jpeg)

# **5.2.20 Error case – No transport connection available**

# **Header Connection establishment – outgoing request**

TC No.: 18

TC covers the following items of [2]:

Sa 1, Sa 8, Sa 19, Sa 80, Sa 100, Sa 101B

Approval of the following items during sending:

Sa 31B, Sa 32, Sa 33, Sa 34, Sa 35, Sa 36

#### **Test summary**

To test the establishment of a connection with a sequence error during peer entity authentication.

#### **Test preamble**

The IUT has to be brought into the IDLE state, connection to test equipment is not available (e.g. test equipment switched off, connection broken, wrong configuration of network address).

### **Constraints**

#### **Test body**

- The IUT receives a Sa-Conn.req (including at least application type).
- The IUT generates a T-Conn.req containing an AU1 SaPDU.
- Connection to test environment is not available, therefore a T-Disc.ind with a certain reason is indicated.
- The IUT generates a Sa-Disc.ind (reason 1).

#### **Verdict criteria**

If the SaPDU and Sa-Primitives conform to the requested pattern => PASS

#### **Test postamble**

The IUT and the test environment are in the IDLE state.

#### **Comments**

See [Figure 10](#page-32-1)

#### **Table 18 – Connection establishment (outgoing request) – error case**

![](_page_32_Figure_0.jpeg)

![](_page_32_Figure_1.jpeg)

**Figure 10 – No transport connection available**

# <span id="page-32-1"></span>**5.3 Connection establishment (incoming request)**

# <span id="page-32-0"></span>**5.3.1Normal order of events**

![](_page_32_Picture_145.jpeg)

# **Test body**

- The IUT receives a T-Conn.ind (including AU1 SaPDU) from test environment.
- The IUT generates a T-Conn.resp containing an AU2 SaPDU.
- The test environment accepts the response and answers with a T-Data.req containing an AU3 SaPDU.
- The IUT receives the T-Data.ind containing this AU3 SaPDU.
- Connection establishment is indicated to the SaS user by Sa-Conn.ind primitive.
- SaS user accepts the connection using a Sa-Conn.resp.
- The IUT generates a T-Data.req containing an AR SaPDU.

# **Verdict criteria**

If the SaPDU's and the Sa-Primitives conform to the requested pattern  $\Rightarrow$  PASS

# **Test postamble**

The IUT and the test environment are in the DATA state.

# **Comments**

See [Figure 11](#page-33-0)

If the IUT should not be used as component of an RBC as well as a component of an on-board unit, a single execution of the test case with the corresponding test data is sufficient.

![](_page_33_Figure_15.jpeg)

![](_page_33_Figure_16.jpeg)

<span id="page-33-0"></span>![](_page_33_Figure_17.jpeg)

![](_page_34_Picture_0.jpeg)

# **5.3.2Error case - Missing authentication key**

![](_page_34_Picture_124.jpeg)

#### **Table 20 – Connection establishment (incoming request – error case)**

![](_page_35_Figure_0.jpeg)

**Figure 12 – Reception of an unacceptable AU1 SaPDU**

![](_page_36_Picture_0.jpeg)

# **5.3.3Error case – Reception of an AU3 SaPDU with MAC error**

![](_page_36_Picture_143.jpeg)

# **Table 21 – Connection establishment (incoming request) – error case**

![](_page_37_Figure_1.jpeg)

**Figure 13 – Reception of an unacceptable AU3 SaPDU**

# **5.3.4Error case – Reception of an AU1 SaPDU with wrong direction flag**

![](_page_37_Picture_146.jpeg)

![](_page_38_Picture_0.jpeg)

#### **Comments**

See Figure 12

# **Table 22 – Connection establishment (incoming request) – error case**

# **5.3.5Error case – Reception of an AU3 SaPDU with wrong direction flag**

# **Header Connection establishment – incoming request** TC No.: 23 TC covers the following items of [2]: Sa 12, Sa 13, Sa 14, Sa 15, Sa 16, Sa 22, Sa 87B, Sa 100, Sa 101A, Sa 102, Sa 104 Approval of the following items during sending: Sa 37A, Sa 38, Sa 39, Sa 40, Sa 41, Sa 42, Sa 43, Sa 57, Sa 58, Sa 59B, Sa 60, Sa 61 Approval of the following items during receiving: Sa 31B, Sa 32, Sa 33, Sa 34, Sa 35, Sa 36, Sa 45 **Test summary** To test the establishment of a connection with an error during peer entity authentication. **Test preamble** The IUT and the test environment have to be brought into the IDLE state. **Constraints** Keys according to used ETCS-ID's are available. **Test body** The IUT receives a T-Conn.ind (including AU1 SaPDU). The IUT generates a T-Conn.resp containing an AU2 SaPDU. The test environment accepts the response and answers with a T-Data.req containing an AU3 SaPDU, but the direction flag of this SaPDU is wrong (all other fields are correct). The IUT receives the T-Data.ind containing this AU3 SaPDU. The IUT generates a T-Disc.req containing a DI SaPDU with reason 6, subreason 2. **Verdict criteria** If the SaPDU's conform to the requested pattern and no Sa-Primitives are indicated to the SaS user => PASS **Test postamble** The IUT and the test environment are in the IDLE state.

#### **Comments**

See Figure 13

# **Table 23 – Connection establishment (incoming request) – error case**

![](_page_39_Picture_0.jpeg)

# **5.3.6Error case – Reception of an AU1 SaPDU with wrong field ETY**

#### **Header Connection establishment – incoming request**

 $TC$  No.: 24

TC covers the following items of [2]:

Sa 89, Sa 77 B

Approval of the following items during receiving:

Sa 32

#### **Test summary**

To test the establishment of a connection with an error during peer entity authentication.

#### **Test preamble**

The IUT and the test environment have to be brought into the IDLE state.

#### **Constraints**

Keys according to used ETCS-ID's are available.

#### **Test body**

- The IUT receives a T-Conn.ind including AU1 SaPDU, but the field ETY of this AU1 SaPDU is wrong.
- The IUT generates a T-Disc.req containing a DI SaPDU with reason 8, subreason 5.

#### **Verdict criteria**

If the SaPDU's conform to the requested pattern and no Sa-Primitives are indicated to the SaS user => PASS

#### **Test postamble**

The IUT and the test environment are in the IDLE state.

# **Comments**

See Figure 12Disconnect is requested according to the state table of [1] section 7.2.5.3.7. (ETY error), therefore rejection of the AU1 SaPDU according to the error handling action of this reason code is not sufficient.

# **Table 24 – Connection establishment (incoming request) – error case**

# **5.3.7Error case – Reception of AU3 SaPDU with changed first octet**

5.3.7.1 Intentionally deleted

# **5.3.8Error case – Reception of an AU1 SaPDU with not supported safety feature**

![](_page_39_Picture_188.jpeg)

![](_page_40_Picture_0.jpeg)

Approval of the following items during receiving:

Sa 32

#### **Test summary**

To test the establishment of a connection with an not supported safety feature

#### **Test preamble**

The IUT and the test environment have to be brought into the IDLE state.

#### **Constraints**

Keys according to used ETCS-ID's are available.

#### **Test body**

- The IUT receives a T-Conn.ind including AU1 SaPDU, but the field safety feature of this AU1 SaPDU is wrong (different from '0000 0001').
- The IUT generates a T-Disc.req containing a DI SaPDU with reason 3, subreason 29.

#### **Verdict criteria**

If the SaPDU conform to the requested pattern => PASS

# **Test postamble**

The IUT and the test environment are in the IDLE state.

# **Comments**

See Figure 12

# **Table 25 – Connection establishment (incoming request) – error case**

# **5.3.9Intentionally deleted**

# **5.3.10 Error case – Sequence error during peer entity authentification (reception of first message)**

![](_page_40_Picture_171.jpeg)

![](_page_41_Picture_0.jpeg)

The IUT receives a T-Conn.ind including AU1 SaPDU, but the field MTI of this AU1 SaPDU is different to '0001'.

The IUT generates a T-Disc.req containing a DI SaPDU with reason 8, subreason 1.

#### **Verdict criteria**

If the SaPDU's conform to the requested pattern and no Sa-Primitives are indicated to the SaS user => PASS

#### **Test postamble**

The IUT and the test environment are in the IDLE state.

#### **Comments**

See Figure 12Disconnect is requested according to the state table of [1] section 7.2.5.3.7. (ETY error), therefore rejection of the AU1 SaPDU according to the error handling action of this reason code is not sufficient.

#### **Table 26 – Connection establishment (incoming request) – error case – wrong sequence**

# **5.3.11 Error case - Error during peer entity authentification (first message missing)**

#### **Header Wrong sequence of messages – incoming request**

TC No.: 27

TC covers the following items of [2]: Sa 94B

#### **Test summary**

To test the establishment of a connection with a wrong sequence of messages during peer entity authentication.

#### **Test preamble**

The IUT and the test environment have to be brought into the IDLE state.

#### **Constraints**

Keys according to used ETCS-ID's are available.

#### **Test body**

- The IUT receives a T-Conn.ind without any user data.
- The IUT generates a T-Disc.req containing a DI SaPDU with reason 10, subreason 1.

#### **Verdict criteria**

If the SaPDU's conform to the requested pattern and no Sa-Primitives are indicated to the SaS user => PASS

### **Test postamble**

The IUT and the test environment are in the IDLE state.

# **Comments**

See [Figure 14](#page-42-0)

![](_page_42_Picture_0.jpeg)

**Table 27 – Connection establishment (incoming request) – error case – wrong sequence**

![](_page_42_Figure_2.jpeg)

**Figure 14 – Reception of an unacceptable T-conn.ind**

# <span id="page-42-0"></span>**5.3.12 Error case - Sequence error during peer entity authentification (reception of third message)**

![](_page_42_Picture_163.jpeg)

 $\vert$ . The test environment accepts the response and answers with a T-Data.req containing a

![](_page_43_Picture_0.jpeg)

SaPDU, but the field MTI is different from '0011' (all other fields are correct for AU3 SaPDU).

- The IUT receives the T-Data.ind containing this AU3 SaPDU.
- The IUT generates a T-Disc.req containing a DI SaPDU with reason 9, subreason 2.

# **Verdict criteria**

If the SaPDU's conform to the requested pattern and no Sa-Primitives are indicated to the SaS user => PASS

#### **Test postamble**

The IUT and the test environment are in the IDLE state.

#### **Comments**

See Figure 13

# **Table 28 – Connection establishment (incoming request) – error case**

# **5.3.13 Error case – Reception of an AU1 SaPDU with wrong length**

# **Header Wrong sequence of messages – incoming request** TC No.: 29 TC covers the following items of [2]: Sa 95A, Sa 96A Approval of the following items during receiving: Sa 32 **Test summary**

To test the establishment of a connection with a wrong message AU1 SaPDU during peer entity authentication.

# **Test preamble**

The IUT and the test environment have to be brought into the IDLE state.

#### **Constraints**

Keys according to used ETCS-ID's are available.

#### **Test body**

- The IUT receives a T-Conn.ind including AU1 SaPDU, but the is length of the AU1 SaPDU is a)Too short.
	- b) Too long.
- The IUT generates a T-Disc.req containing a DI SaPDU with reason 10, subreason 1.

# **Verdict criteria**

If the SaPDU's conform to the requested pattern and no Sa-Primitives are indicated to the SaS user=> PASS

# **Test postamble**

![](_page_44_Picture_0.jpeg)

The IUT and the test environment are in the IDLE state.

#### **Comments**

The test cases must be executed twice (once for case a and once for case b).

See Figure 12

# **Table 29 – Connection establishment (incoming request) – error case – wrong sequence**

# **5.3.14 Error case – Reception of an AU3 SaPDU with wrong length**

![](_page_44_Picture_171.jpeg)

![](_page_45_Picture_0.jpeg)

The IUT and the test environment are in the IDLE state.

#### **Comments**

The test cases must be executed twice (once for case a and once for case b).

See Figure 13

# **Table 30 – Connection establishment (incoming request) – error case – wrong length of AU3 SaPDU**

# **5.3.15 Error case – Incoming connect indication is not confirmed by SaS user**

**Header Connection establishment – incoming request**

 $TC$  No.: 31

TC covers the following items of [2]:

Sa 2, Sa 7, Sa 12, Sa 13, Sa 14, Sa 15, Sa 16, Sa 22, Sa 23, Sa 100, Sa 101A, Sa 102, Sa 104

Approval of the following items during sending:

Sa 37A, Sa 38, Sa 39, Sa 40, Sa 41, Sa 42, Sa 43, Sa 57, Sa 58, Sa 59B, Sa 60, Sa 61

Approval of the following items during receiving:

Sa 31B, Sa 32, Sa 33, Sa 34, Sa 35, Sa 36, Sa 44, Sa 45, Sa 46, Sa 47

#### **Test summary**

To test the establishment of a connection, which is rejected by the called SaS user

#### **Test preamble**

The IUT and the test environment have to be brought into the IDLE state.

#### **Constraints**

Keys according to used ETCS-ID's are available.

#### **Test body**

- The IUT receives a T-Conn.ind (including AU1 SaPDU) from test environment.
- The IUT generates a T-Conn.resp containing an AU2 SaPDU.
- The test environment accepts the response and answers with a T-Data.reg containing an AU3 SaPDU.
- The IUT receives the T-Data.ind containing this AU3 SaPDU.
- Connection establishment is indicated to the SaS user by Sa-Conn.ind primitives.
- SaS user rejects the connection using a Sa-Disc.req with a certain reason code.
- The IUT generates a T-Discon.reg containing a DI SaPDU (reason 0, subreason according to received reason code from theSaS user).

#### **Verdict criteria**

If the SaPDU's and the Sa-Primitives conform to the requested pattern  $\Rightarrow$  PASS

#### **Test postamble**

![](_page_46_Picture_0.jpeg)

The IUT and the test environment are in the IDLE state.

#### **Comments**

See [Figure 15](#page-46-0)

**Table 31 – Connection establishment (incoming request) – not confirmed**

![](_page_46_Figure_5.jpeg)

![](_page_46_Figure_6.jpeg)

# <span id="page-46-0"></span>**5.4 Transfer of normal and high priority data**

# **5.4.1Normal order of events**

# **Header Transfer of normal and high priority data** TC No.: 32 TC covers the following items of [2]: Sa 5, Sa 6, Sa 10, Sa 11, Sa 25, Sa 26, Sa 27, Sa 28, Sa 52, Sa 53, Sa 54A, Sa 54B, Sa 55, Sa 56, Sa 62 **Test summary** To test the transmission and receiving of normal and high priority data **Test preamble** Test have to be executed twice, once with each preamble: The IUT and the test environment have to be brought into the DATA state after successful connection establishment response (IUT with RBC role) The IUT and the test environment have to be brought into the DATA state after successful connection establishment confirmation (IUT with OBU role)

# **Constraints**

### **Test body**

- The transfer of normal user data is requested continuously by repeated Sa-DATA.req primitives (from the SaS user in certain ratio), contents of the user data according to prepared test patterns. The IUT receives the T-DATA.ind (including a DT SaPDU) issued from the test environment in certain ratio, contents of user data according to prepared test patterns.
- RBC role: The IUT receives Sa-HP-DATA.req (including HP data) from the SaS user in certain ratio.
- OBU role: The IUT receives T-HP-DATA.ind (including HP SaPDU) issued from the test environment in certain ratio.Data received from the test environment are indicated to the IUT by Sa-DATA.ind and Sa-HP-Data.ind primitives.

#### **Verdict criteria**

If the user data received by the IUT / test environment are equal to the prepared test pattern and the sequence internally to each type are correct => PASS

#### **Test postamble**

The IUT and the test environment are in the DATA state.

# **Comments**

See [Figure 16](#page-48-0)

HP data transfer is neither supported in PS mode nor in the direction OBU to RBC in CS mode.

![](_page_47_Figure_12.jpeg)

#### **Table 32 – Data Transfer**

![](_page_48_Figure_1.jpeg)

# **Figure 16 – Data transfer**

# <span id="page-48-0"></span>**5.4.2Error case – Reception of messages with a wrong MTI**

![](_page_48_Picture_162.jpeg)

See Figure 17

# **Table 33 – Reception of message with wrong MTI**

![](_page_49_Figure_1.jpeg)

![](_page_49_Figure_2.jpeg)

# **5.4.3Error case – Reception of DT SaPDU, which is too short**

![](_page_49_Picture_148.jpeg)

![](_page_50_Picture_0.jpeg)

# **Comments**

See Figure 17

# **Table 34 – Reception of a too short data SaPDU**

# **5.4.4Error case – Reception of DT SaPDU, which is too long**

**Header** Reception of DT SaPDU, which is too long TC No.: 35 TC covers the following items of [2]: Sa 8, Sa 96E Approval of the following items during sending: Sa 57, Sa 58, Sa 59 (A or B), Sa 60, Sa 61 Approval of the following items during receiving: Sa 53 **Test summary** To test the error reaction related to DT SaPDU's outside the valid length range **Test preamble** The IUT and the test environment have to be brought into the DATA state. **Constraints Test body** The test environment sends a DT SaPDU with a total length of 1033 octets (user data 1024 octets), this SaPDU is received by the IUT. The IUT rejects this message and sends a T-Disc.req containing a DI SaPDU and a Sa-Disc.ind; both with reason 10, subreason 5. **Verdict criteria** If the Sa-Primitive and the SaPDU conform to the requested pattern and no indication of the faulty SaPDU occurs => PASS **Test postamble** The IUT and the test environment are in the IDLE state. **Comments** See Figure 17

# **Table 35 – Reception of a too short data SaPDU**

# **5.4.5Error case – Reception of DT SaPDU with wrong direction flag**

**Header** Reception of DT SaPDU (wrong direction flag)

 $TC$  No.: 36

TC covers the following items of [2]: Sa 8, Sa 87D

![](_page_51_Picture_0.jpeg)

Approval of the following items during sending:

Sa 57, Sa 58, Sa 59 B, Sa 60, Sa 61

Approval of the following items during receiving:

Sa 53

# **Test summary**

To test the error reaction related to DT SaPDU's with wrong direction flag.

#### **Test preamble**

The IUT has to be brought into the DATA<sub>called</sub> state, the test environment is therefore in the state DATA<sub>calling</sub>.

# **Constraints**

# **Test body**

- The test environment (initiator of a connection) sends a DT SaPDU where the direction flag is '1', this SaPDU is received by the IUT.
- The IUT rejects this message and sends a T-Disc.req containing a DI SaPDU and a Sa-Disc.ind; both with reason 6, subreason 2.

# **Verdict criteria**

If the Sa-Primitive and the SaPDU's conform to the requested test pattern (including user data according to the prepared test pattern) => PASS

# **Test postamble**

The IUT and the test environment are in the IDLE state.

# **Comments**

See Figure 17

# **Table 36 – Reception SaPDU with wrong direction flag**

# **5.4.6Error case – Reception of DT SaPDU with wrong direction flag**

**Header** Reception of DT SaPDU (wrong direction flag)

TC No.: 37

TC covers the following items of [2]: Sa 8, Sa 87D

Approval of the following items during sending: Sa 57, Sa 58, Sa 59 A, Sa 60, Sa 61 Approval of the following items during receiving: Sa 53

#### **Test summary**

To test the error reaction related to DT SaPDU's with wrong direction flag.

#### **Test preamble**

The IUT has to be brought into the DATA<sub>calling</sub> state, the test environment is therefore in the state DATA<sub>called</sub>.

# **Constraints**

# **Test body**

![](_page_52_Picture_0.jpeg)

- The test environment (called party of the connection) sends a DT SaPDU where the direction flag is '0'), this SaPDU is received by the IUT.
- The IUT rejects this message and sends a T-Disc.req containing a DI SaPDU and a Sa-Disc.ind; both with reason 6, subreason 1.

#### **Verdict criteria**

If the Sa-Primitive and the SaPDU's conform to the requested test pattern (including user data according to the prepared test pattern) => PASS.

#### **Test postamble**

The IUT and the test environment are in the IDLE state.

#### **Comments**

See Figure 17

#### **Table 37 – Reception SaPDU with wrong direction flag**

# **5.4.7Error case – Reception of DT SaPDU with wrong MAC**

**Header** Reception of DT SaPDU (wrong MAC)

 $TC$  No.: 38

TC covers the following items of [2]: Sa 9, Sa 84

Approval of the following items during receiving: Sa 52, Sa 53, Sa 54 (A or B), Sa 55

#### **Test summary**

To test the error reaction related to DT SaPDU's with wrong MAC

#### **Test preamble**

The IUT and the Test equipment have to be brought into the DATA state.

# **Constraints**

#### **Test body**

- The test environment sends a DT SaPDU where the MAC is wrong (corruption created by test equipment after correct MAC calculation) ), this SaPDU is received by the IUT.
- The IUT rejects this message and sends a Sa-Report.ind with reason 4, subreason 1. If the optional Sa-REPORT.indication is not supported by IUT, no indication to SaS user occurs.
- The transfer of at least one user data message is requested from the test environment by DT SaPDU, contents of the user data according to prepared test patterns.
- Received data (only the correct one) are indicated to the SaS user by Sa-DATA.ind primitives.

#### **Verdict criteria**

If the Sa-Primitive is conform to the requested test pattern => PASS

#### **Test postamble**

The IUT and the test environment are in the DATA state.

#### **Comments**

See [Figure 18](#page-53-0)

![](_page_53_Picture_0.jpeg)

# **Table 38 – Reception of DT SaPDU with wrong MAC**

![](_page_53_Figure_2.jpeg)

<span id="page-53-0"></span>**Figure 18 – Reception of DT SaPDU with wrong MAC**

![](_page_54_Picture_0.jpeg)

# **5.5 Disconnect request (outgoing request)**

# **5.5.1Normal order of events**

**Header** Disconnect request (outgoing request)

TC No.: 39

TC covers the following items of [2]: Sa 7, Sa 30

Approval of the following items during sending: Sa 57, Sa 58, Sa 59 (A or B), Sa 60, Sa 61

#### **Test summary**

To test the disconnect procedure, initiated by the local SaS user

#### **Test preamble**

The IUT and the test environment have to be brought into the DATA state.

#### **Constraints**

#### **Test body**

- The IUT receives a Sa-Disc.req including reason and subreason.
- The IUT generates a T-Disc.req containing a DI SaPDU.

#### **Verdict criteria**

If the SaPDU and the T-Primitive conform to the requested pattern => PASS.

# **Test postamble**

The IUT and the test environment are in the IDLE state.

# **Comments**

See [Figure 19](#page-54-0)

![](_page_54_Figure_21.jpeg)

![](_page_54_Figure_22.jpeg)

<span id="page-54-0"></span>![](_page_54_Figure_23.jpeg)

![](_page_55_Picture_0.jpeg)

# **5.6 Disconnect request (incoming request)**

# **5.6.1Normal order of events**

**Header** Disconnect request (incoming request)

TC No.: 40

TC covers the following items of [2]: Sa 8, Sa 29

Approval of the following items during receiving:

Sa 57, Sa 58, Sa 59 (A or B), Sa 60, Sa 61

#### **Test summary**

To test the disconnect procedure, initiated by the remote entity

#### **Test preamble**

The IUT and the test environment have to be brought into the DATA state.

# **Constraints**

#### **Test body**

- The IUT receives a T-Disc.ind including a DI SaPDU.
- The IUT generates a Sa-Disc.ind containing a reason, subreason according to the values of the DI SaPDU.

#### **Verdict criteria**

If the Sa-Primitive conform to the requested pattern => PASS.

#### **Test postamble**

The IUT and the test environment are in the IDLE state.

#### **Comments**

See [Figure 20](#page-55-0)

**Table 40 – disconnect request (incoming request)**

![](_page_55_Figure_23.jpeg)

<span id="page-55-0"></span>![](_page_55_Figure_24.jpeg)

![](_page_56_Picture_0.jpeg)

# **5.6.2Error case - No transport service available**

![](_page_56_Picture_158.jpeg)

See Figure 21

**Table 41 – disconnect request (incoming request) – no transport service available**

![](_page_56_Figure_5.jpeg)

**Figure 21 – Disconnect request (incoming request) – no transport service available**

# **5.6.3Error case – Reception of an DI SaPDU with wrong direction flag**

**Header** Disconnect request (incoming request with wrong direction flag) TC No.: 42

![](_page_57_Picture_0.jpeg)

TC covers the following items of [2]:

Sa 8, Sa 86

Approval of the following items during receiving:

Sa 57, Sa 58, Sa 59 (A or B), Sa 60, Sa 61

### **Test summary**

To test the disconnect procedure, initiated by the remote entity, but DI SaPDU includes a wrong direction flag

#### **Test preamble**

The IUT and the test environment have to be brought into the DATA state.

# **Constraints**

#### **Test body**

The test environment generates a T-Disc.ind including a DI SaPDU, but the direction flag is If the IUT is the called entity: '1'

If the IUT is the calling entity: '0'

The IUT generates a Sa-Disc.ind containing the reason 6, subreason 1 (if IUT is calling entity) and subreason 2 (if IUT is called entity).

#### **Verdict criteria**

If the Sa-Primitive according to the requested pattern => PASS.

#### **Test postamble**

The IUT and the test environment are in the IDLE state.

# **Comments**

See [Figure 20](#page-55-0)

# **Table 42 – disconnect request (incoming request)**

# **5.6.4Error case – Reception of an DI SaPDU with changed first octet**

**Header** Disconnect request (incoming request)

TC No.: 43

TC covers the following items of [2]: Sa 8, Sa 88D

Approval of the following items during receiving:

Sa 57, Sa 58, Sa 59 (A or B), Sa 60, Sa 61

# **Test summary**

To test the disconnect procedure, initiated by the remote entity

#### **Test preamble**

The IUT and the test environment have to be brought into the DATA state.

#### **Constraints**

# **Test body**

![](_page_58_Picture_0.jpeg)

- The IUT receives a T-Disc.ind including a DI SaPDU, but the bits 8,7,6 of the first octet are not equal to '000' (all other fields of the message are correct).
- The IUT generates an Sa-Disc.ind containing a reason, subreason according to the received DI SaPDU.

# **Verdict criteria**

If the Sa-Primitive conform to the requested pattern => PASS.

#### **Test postamble**

The IUT and the test environment are in the IDLE state.

#### **Comments**

See [Figure 20](#page-55-0)

**Table 43 – disconnect request (incoming request)**

![](_page_59_Picture_0.jpeg)

# **6. OVERVIEW OF TEST CASE BEHAVIOUR**

- 6.1.1.1 [Figure 23](#page-60-0) shows an overview of the required input and output states of the test cases described above. Test cases can be combined during execution, if the following test case starts at the final test state of the previous test case.
- 6.1.1.2 Numbers (connected to each line) refers to the test cases and each line goes from the input state to the output state according to the following figure:

![](_page_59_Figure_4.jpeg)

**Figure 22 – Structure of a state transition**

![](_page_60_Picture_0.jpeg)

![](_page_60_Figure_1.jpeg)

# **Figure 23 – Overview about test cases and input / output states**

<span id="page-60-0"></span>6.1.1.3 The state "Data" can be split into the sub-states "IUT with OBU role" and "IUT with RBC role", but these sub-states are only relevant for test cases 35, 40 and 41. The test cases 36...39 and 42...47 use the state data independently from the sub-states. The output state of test cases 1, 2 and 20 is also "Data", only the sub-state is different.